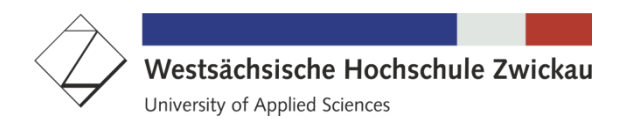

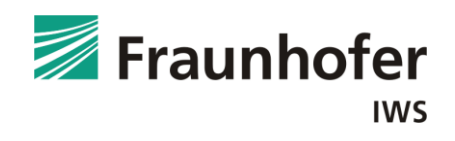

# **Bachelorarbeit**

# Entwicklung eines 3D Modells des Vokaltraktes zur vibrometrischen und akustischen Analyse der Resonanzfrequenzen

# **Michael Gruner**

Fakultät Physikalische Technik

Ausgabedatum: 05. Juli 2019

Abgabedatum: 27. September 2019

Betreuer / 1. Gutachter: Prof. Dr. Peter Hartmann Westsächsische Hochschule Zwickau / Fakultät Physikalische Technik

Betreuer / 2. Gutachter: Dr. Patrick Hoyer Fraunhofer Zentrale / München

#### **Autorenreferat**

Die motorische Steuerung von Sprache und Kommunikation basiert in weiten Teilen auf einem auditiven Feedback. Bei gehörgeschädigten Menschen ist diese Möglichkeit eingeschränkt. Alternativ dazu kann ein Feedback durch Vibrationen an den Schleimhäuten im inneren des Vokaltraktes staatfinden. Zur Entwicklung einer darauf basierenden Trainingsmöglichkeit, ist es interessant, die Vibrationseigenschaften des Vokaltraktes zu untersuchen. In dieser Arbeit wird ein 3D Modell des Vokaltraktes erstellt und akustisch sowie vibrometrisch in Bezug auf die sich ergebenden Resonanzfrequenzen, untersucht.

#### **Abstract**

Direct communication is essentially based on the human voice. The correct use of the vocal system is learned from childhood on by auditory feedback. Hearing-impaired people do not receive this acoustic feedback and alternative methods are used if language is to learned in addition to other forms of communication.

Resonance frequencies play a decisive role in the formation of vowels. Hearing-impaired people may not be able to hear the vowel dependent resonances; however, they might be able to feel the corresponding vibrational structure within their vocal tract. In order to elucidate this process further, we perform vibrometric measurements of 3D printed model with a uniform wall thickness which was acoustically excited with via a broadband loudspeaker. The resonance frequencies in the range of 100 - 5000Hz are clearly visible and the locations of the strongest vibrations could be determined. Furthermore, vibrometric data show specific regions, were hearing-impaired people may feel some vibrations if the vowels are supported by the vocal tract structure. Vibrometric data, such as velocity amplitudes at selected places and frequencies can be measured. In particular, the amplitudes of the fundamental frequency and those of the first formant proved to be the largest amplitudes.

### **Danksagung**

Mein besonderer Dank gilt Herrn Prof. Peter Hartmann und Dr. Patrick Hoyer für die ausgezeichnete Betreuung, Idee und Unterstützung dieser Bachelorarbeit. Ebenso möchte ich mich beim gesamten Team des Anwendungszentrums für optische Technologien und Messtechnik in Zwickau bedanken. Einen besonderen Dank an Ronny Maschke, welcher mir auf hervorragende Art und Weise, Fragen zu Technik und Software mit seinem Fachwissen, jederzeit beantwortete. Einen herzlichen Dank auch an Herrn Christopher Taudt , Florian Rudek und Markus Wittig, die mir ebenfalls mit ihrem physikalischem Fachwissen jede Frage mit bestem Wissen und Gewissen beantworten konnten.

# **Inhalt**

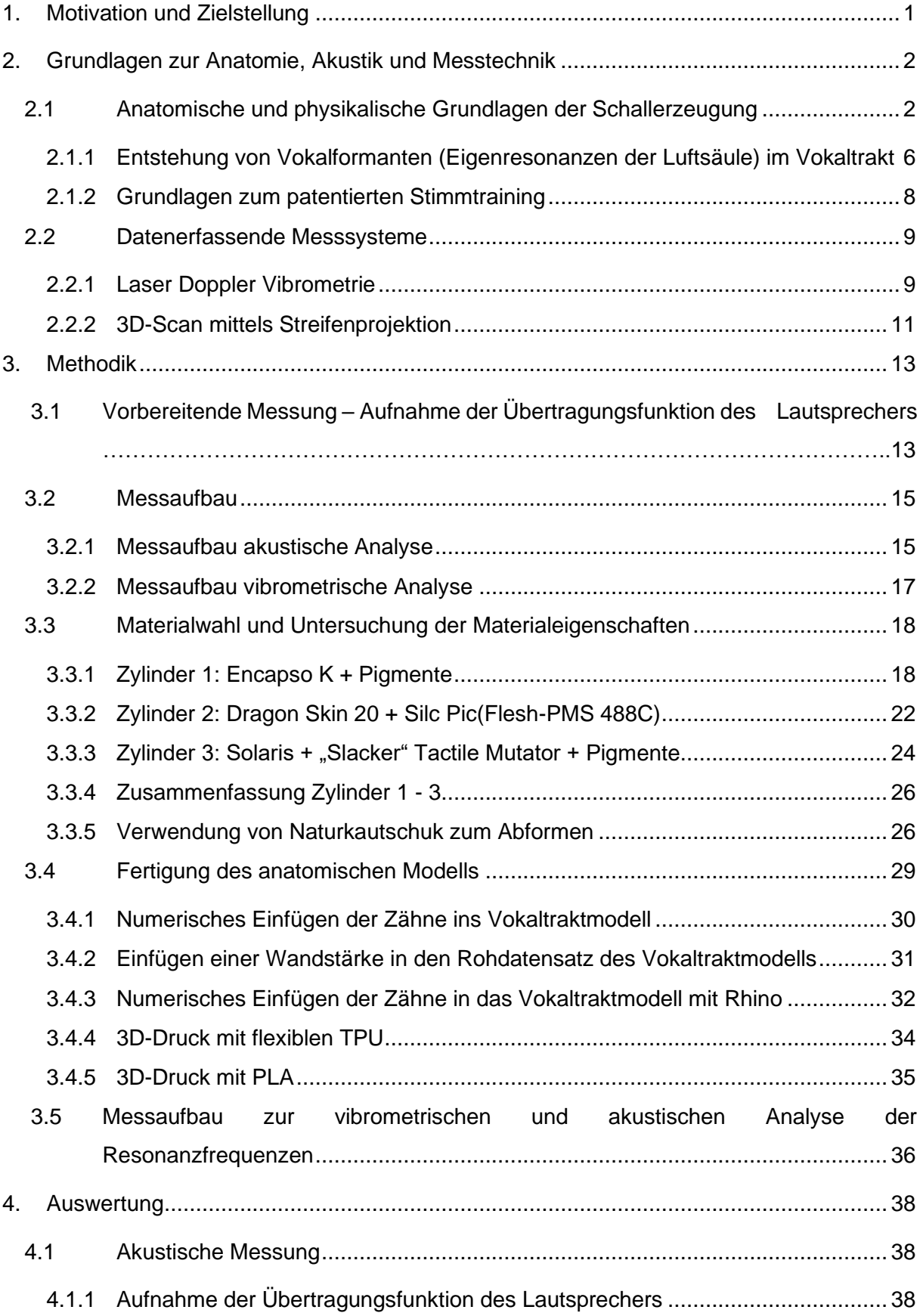

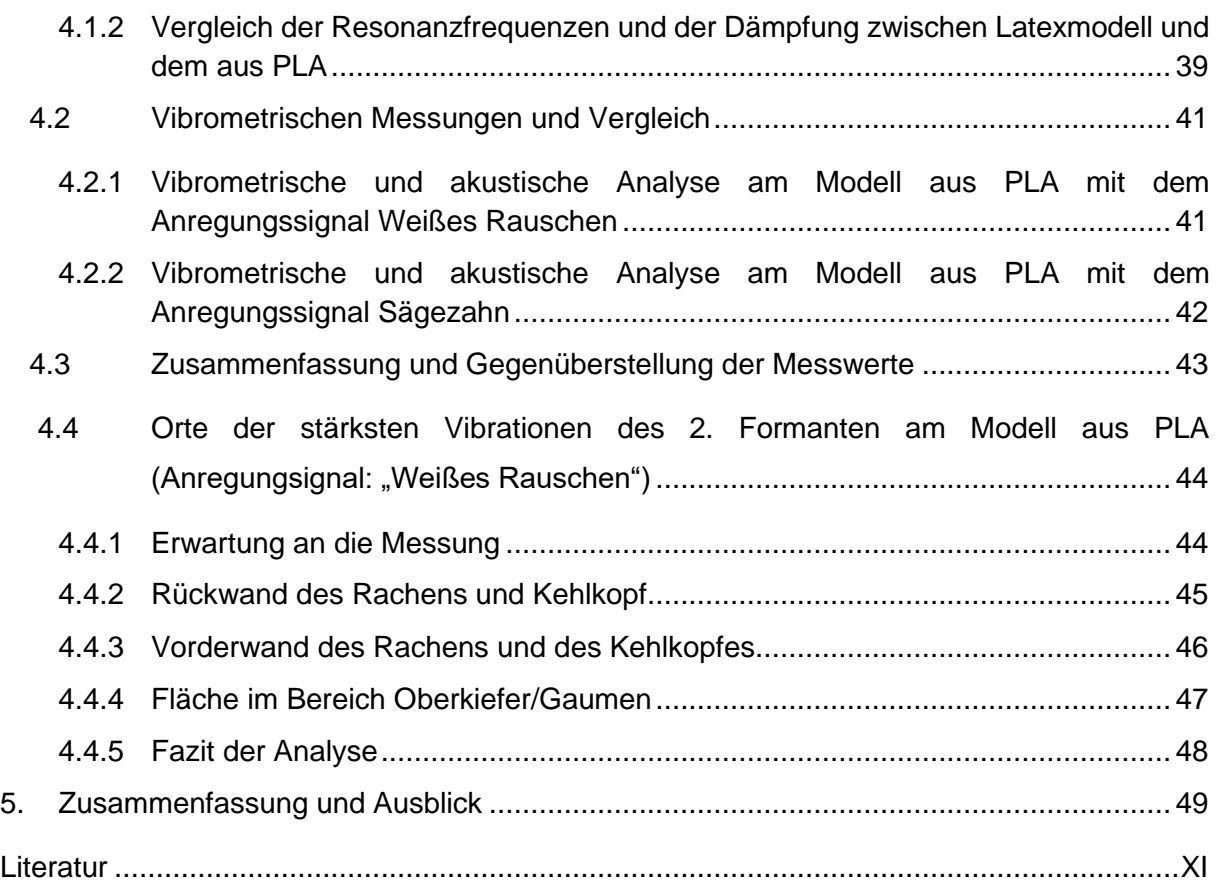

# **Abbildungsverzeichnis**

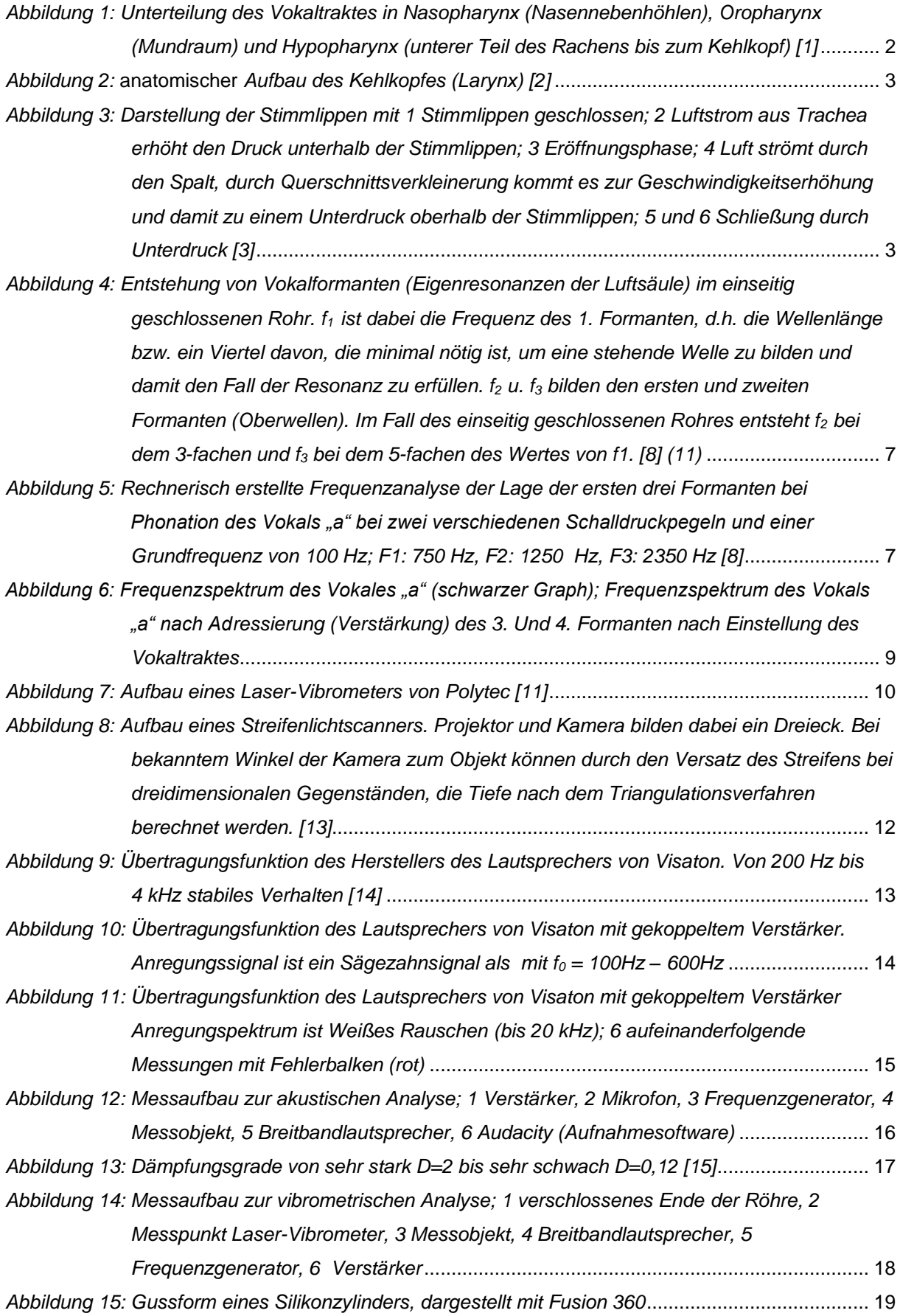

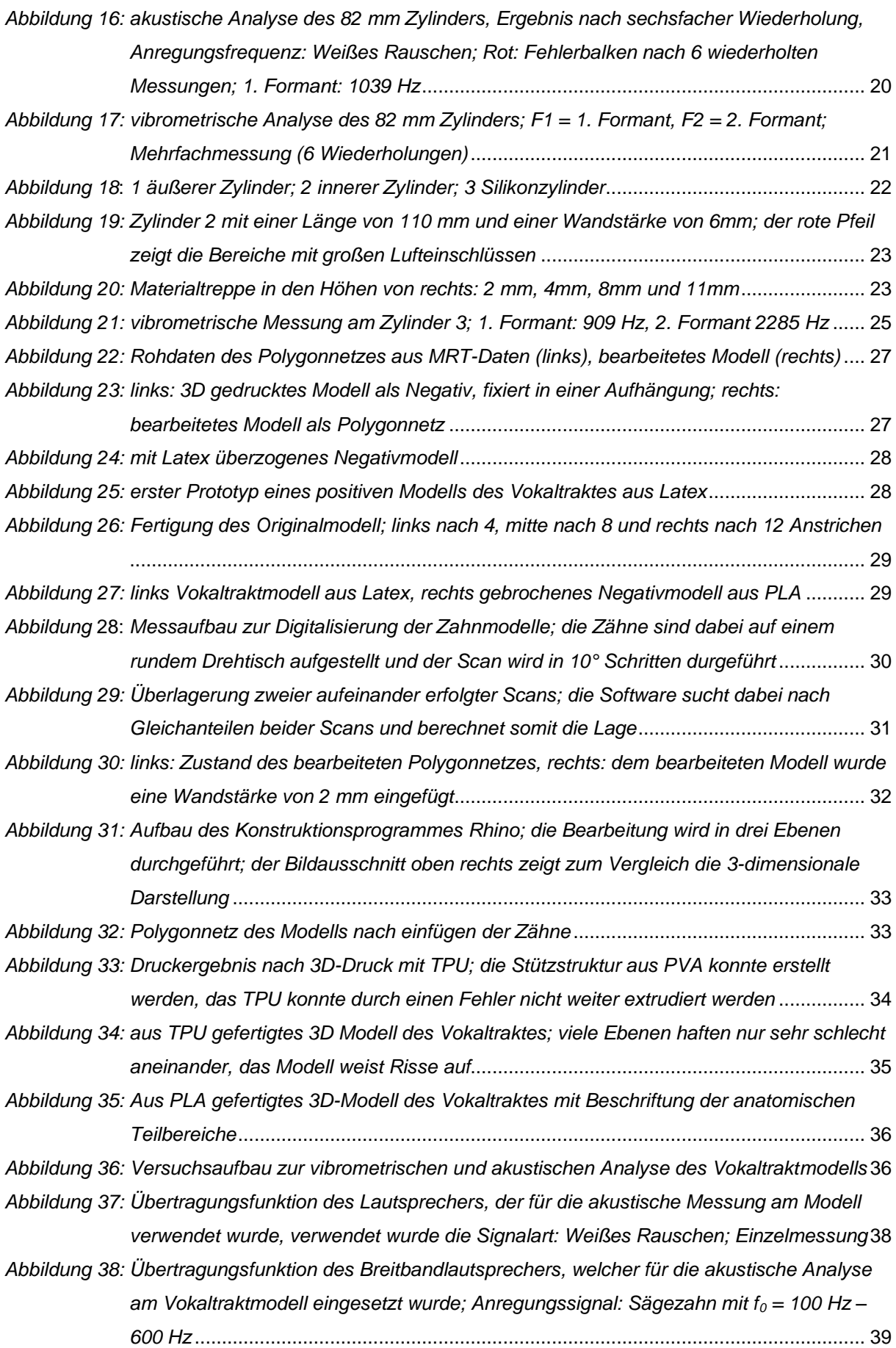

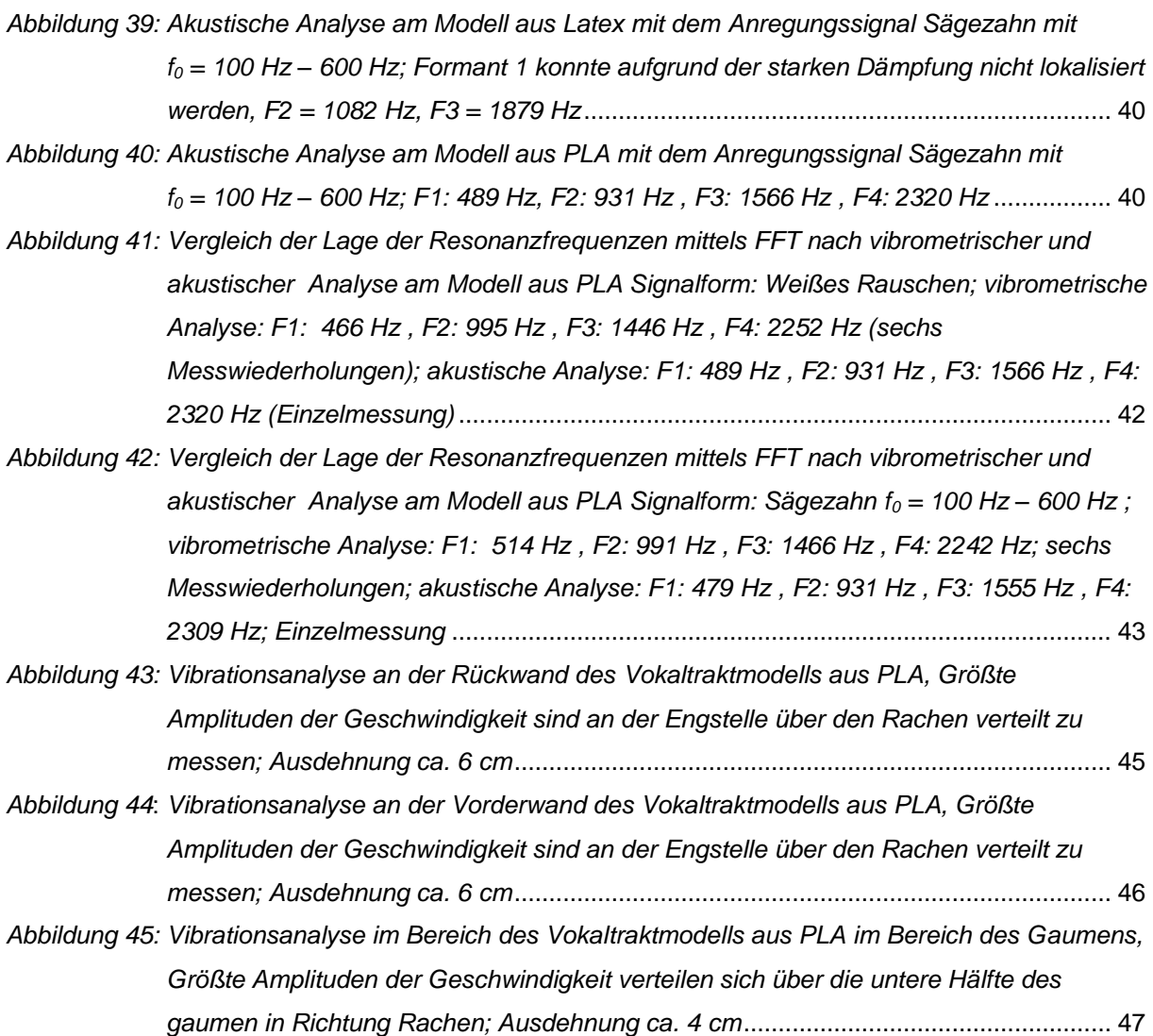

## **Tabellenverzeichnis**

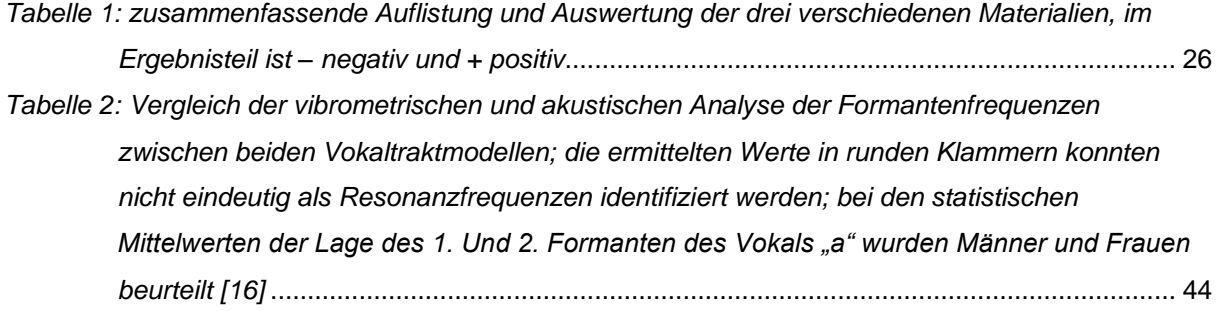

# **Abkürzungsverzeichnis**

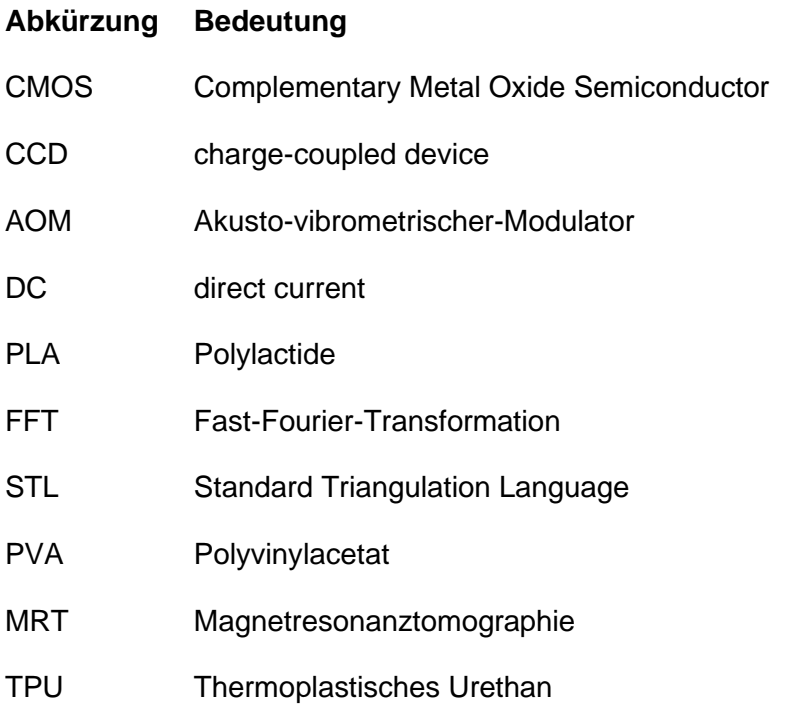

# **Symbole und Einheiten**

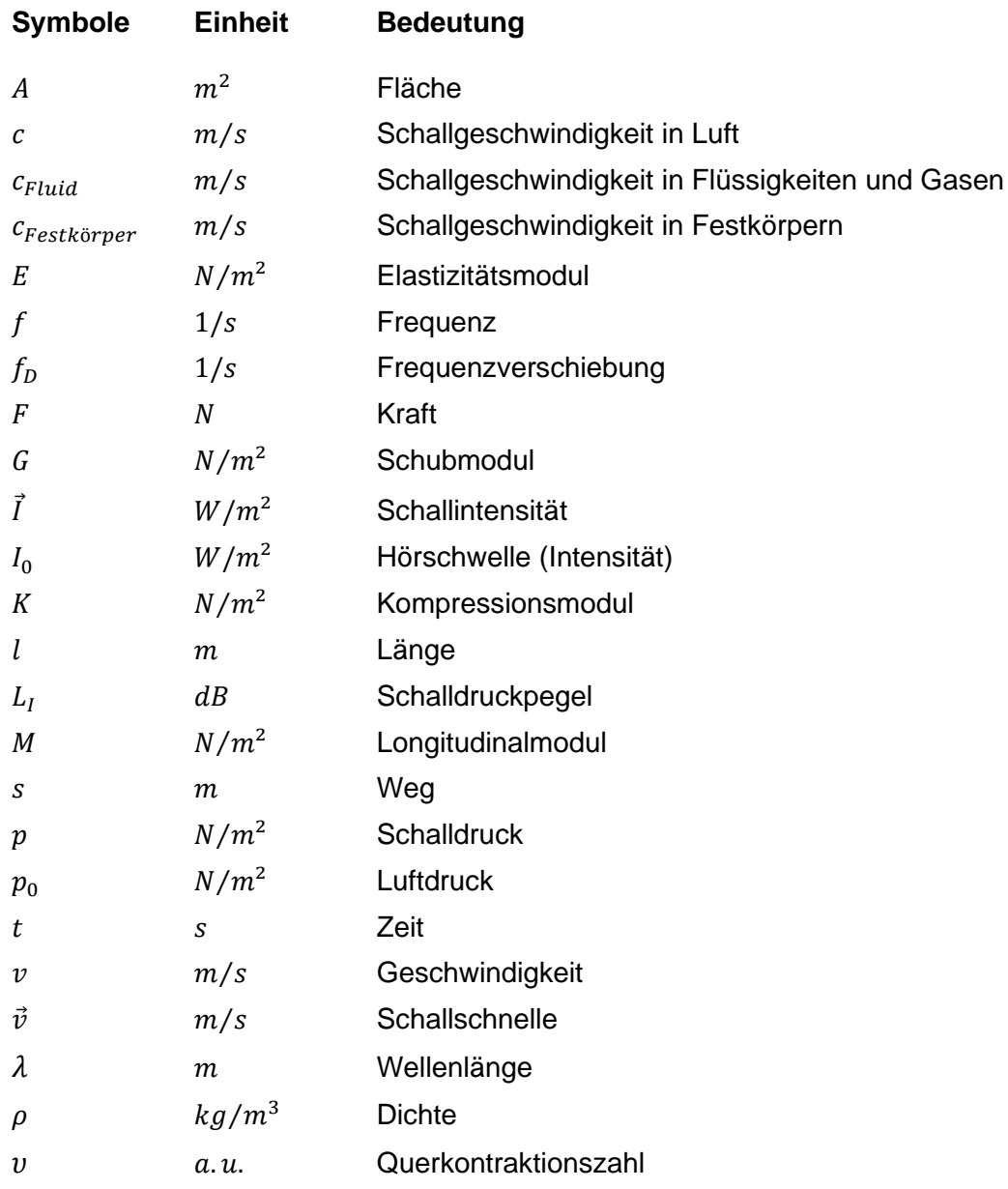

## <span id="page-11-0"></span>**1. Motivation und Zielstellung**

Die menschliche Stimme ist individuell und deren Bildung bzw. Entwicklung wird durch viele Faktoren beeinflusst. Durch Tonlage, Farbe und Klang der Stimme können wir dem gegenüber mitteilen, was uns bewegt, was uns erfreut oder was uns verärgert. Sie lässt uns neben anderen Parametern, auch darüber entscheiden, ob uns diejenigen, die uns gegenüberstehen, sympathisch oder unsympathisch erscheinen. Demzufolge ist sie auch, ein Instrument bzw. ein Werkzeug, welches uns durch soziale Kompetenz zum Erfolg verhelfen kann.

Bei der Phonation (Sprechen) erhalten wir durch wahrnehmen bzw. hören der eigenen Stimme ein Feedback, das uns hilft, Veränderungen vorzunehmen, um beispielsweise Vokale zu bilden. Wird ein Lautsprecher vor dem Mund angebracht, so kann die Resonanz durch Veränderung der Zungenposition, der Mundöffnung oder dem Kiefer/Rachenbereich verstärkt werden. Der Erfolg dieser Art von Training wurde bereits durch eine Studie nachgewiesen [9].

Angeboren oder im Laufe eines Lebens kommt es sehr häufig zu Einschränkungen der Hörfähigkeit bis zum totalen Hörverlust. Menschen, die noch nie oder nicht mehr hören können, verlieren dass bei der Sprachentwicklung wichtige Audio-Feedback. Die Sprache entwickelt sich ohne Feedback weniger gut und wird von anderen als "merkwürdig" empfunden. Dies ist ein Grund, weshalb diese Menschen die sprachliche Kommunikation zumeist meiden. Gerade für gehörlose ist aber die Gebärdensprache ein adäquater Ersatz, wenn sie auch einer spezifischen Schulung, insbesondere bei der Kommunikation mit Hörenden bedarf.

Die vorliegende Arbeit unterstützt die Entwicklung eins Feedbacks für die Stimmentwicklung jenseits der auditiven Rückkopplung. Dabei wird ausgenutzt, dass Vibrationen bei Phonation im Inneren des Vokaltraktes prinzipiell spürbar sind. Wenn diese Vibrationen bei Bildung von spezifischen Vokalen bewusst wahrgenommen und lokalisiert werden können, kann dies für gehörlose eine Hilfe bei der Kommunikation mit Menschen sein, die keine Gebärdensprache erlernt haben.

Um die, bei dieser neuen Art des Feedbacks auftretende Vibrationen besser erfassen zu können, wurden akustische und vibrometrische Analysen an Hand eines 3D - Modells eines Vokaltrakts (Mund- und Rachenraum) durchgeführt. Während die akustischen Eigenschaften die Resonanz in Bezug auf die Vokalbildung ermöglichen, erlaubt die vibrometrische Analyse eine Lokalisation von zu erwartenden Orten verstärkter Resonanzbildung. Diese Verteilung soll später mit den Empfindungen des Probanden verglichen werden.

# <span id="page-12-0"></span>**2. Grundlagen zur Anatomie, Akustik und Messtechnik**

## <span id="page-12-1"></span>**2.1 Anatomische und physikalische Grundlagen der Schallerzeugung**

Die Anatomie des Resonanzraumes (Vokaltrakt) wird in *Abbildung 1* dargestellt und besteht im Wesentlichen aus drei Teilen: Den Nasennebenhöhlen (Nasopharynx), dem Mundraum (Oropharynx) und dem Rachen (Hypopharynx). [1]

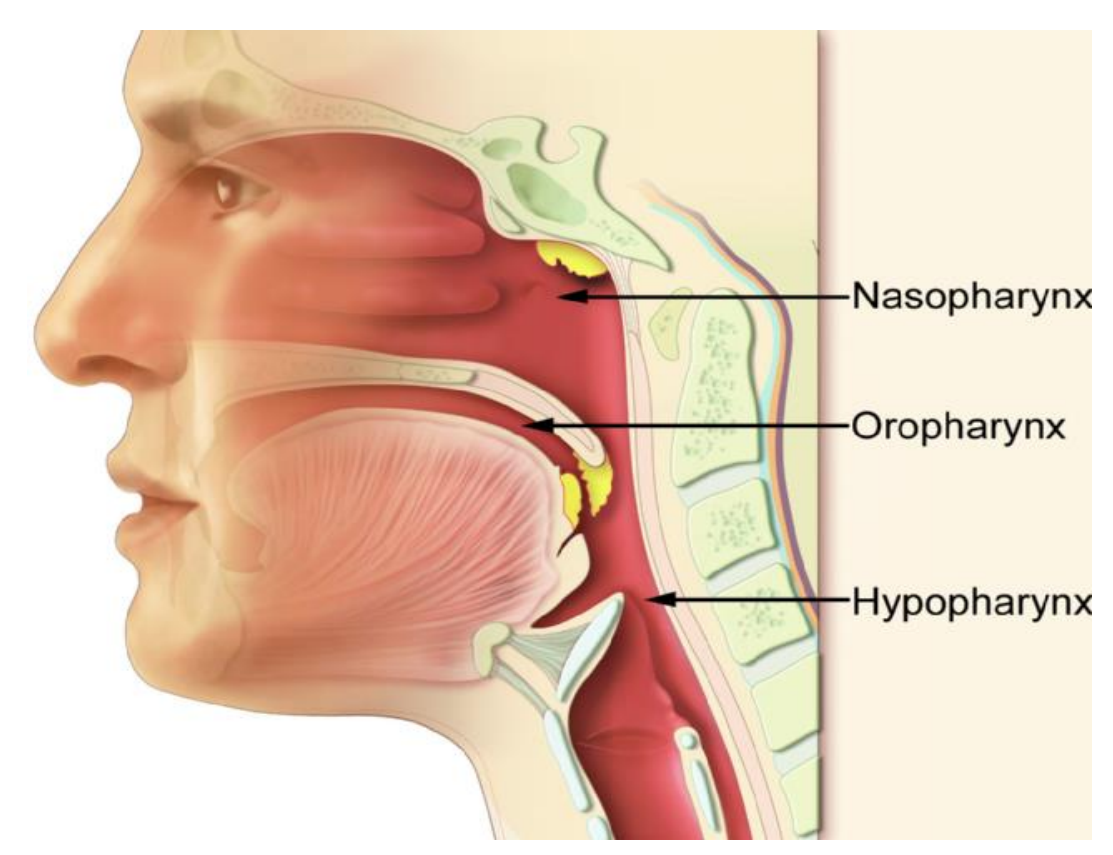

*Abbildung 1: Unterteilung des Vokaltraktes in Nasopharynx (Nasennebenhöhlen), Oropharynx (Mundraum) und Hypopharynx (unterer Teil des Rachens bis zum Kehlkopf) [1]*

<span id="page-12-2"></span>Da die Nasennebenhöhlen nur eine untergeordnete Rolle zur Erfüllung der Resonanzbedingungen spielen, wird insbesondere auf den Mund- und Rachenraum eingegangen. Direkt im Anschluss an den Hypopharynx (Rachen) befindet sich der Kehlkopf (Larynx), welcher hauptsächlich aus Knorpel, Bändern und Muskeln besteht und den Rachen mit der Luftröhre (Trachea) verbindet. In *Abbildung 2* ist der Aufbau des Kehlkopfes dargestellt. Er erfüllt zwei wesentliche Funktionen: Zum einen schließt sich beim Schlucken der Kehldeckel und damit die Verbindung zwischen Rachen und Luftröhre.

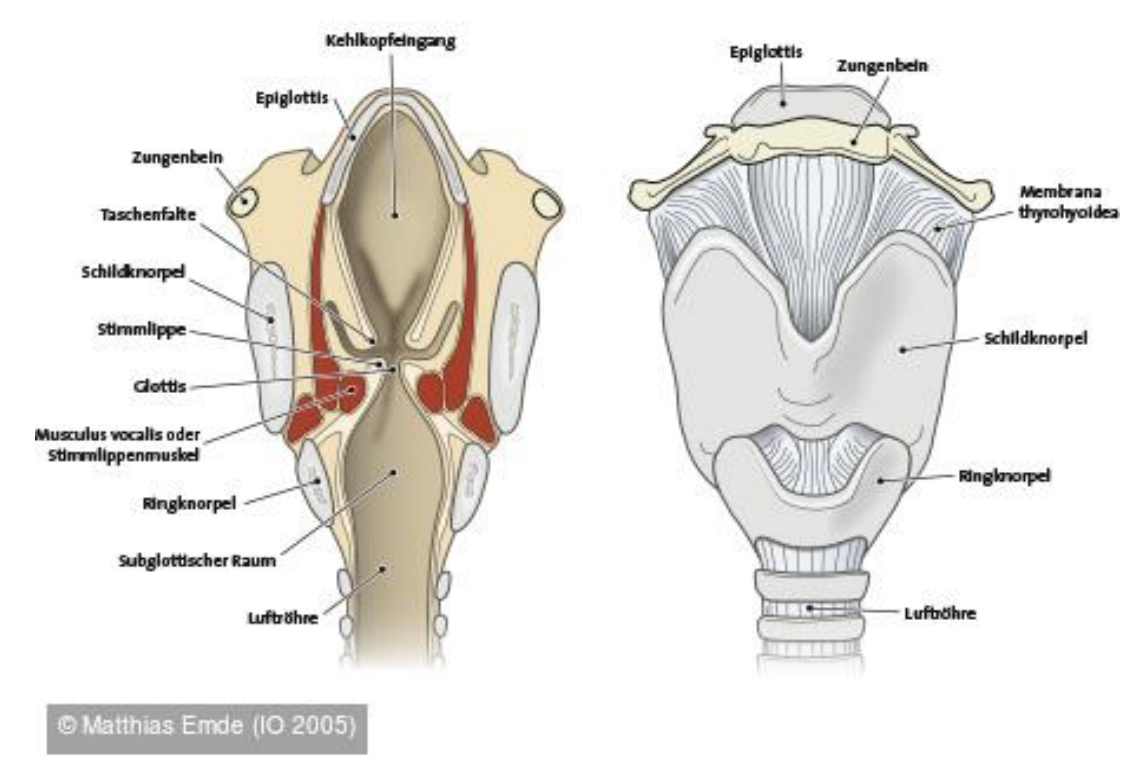

*Abbildung 2:* anatomischer *Aufbau des Kehlkopfes (Larynx) [2]*

Offen bleibt nur die Verbindung zur Speiseröhre. Durch diese Funktion wird sichergestellt, dass keine Nahrung in die Lunge bzw. die Luftröhre gelangen kann. Die zweite Funktion ist die Stimmbildung (Phonation). Entscheidend dafür sind die Stimmlippen. Diese liegen parallel zum geschlossenen Kehlkopfdeckel in einem Abstand von 3 cm. [2]

Die Stimmlippen sind beim Ein - und Ausatmen entspannt und geöffnet. Damit die Luft ohne Widerstand und Druck problemlos in die Lunge ein- und ausströmen kann. In Sprachstellung liegen die Stimmbänder locker aneinander und bilden die Form einer schmalen Ellipse. Das Einstellen und die Formgebung der Stimmbänder erfolgt dabei durch die Stellknorpel, welche durch Muskeln bewegt und gespannt werden. *Abbildung 3* zeigt einen Zyklus einer Schwingungsperiode der Stimmlippen bei Phonation. Dabei sind die Stimmlippen zu Beginn des Zyklus leicht gespannt und geschlossen.

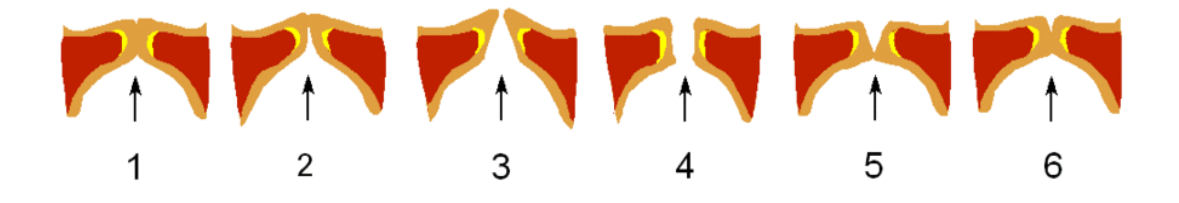

<span id="page-13-0"></span>*Abbildung 3: Darstellung der Stimmlippen mit 1 Stimmlippen geschlossen; 2 Luftstrom aus Trachea erhöht den Druck unterhalb der Stimmlippen; 3 Eröffnungsphase; 4 Luft strömt durch den Spalt, durch* 

*Querschnittsverkleinerung kommt es zur Geschwindigkeitserhöhung und damit zu einem Unterdruck oberhalb der Stimmlippen; 5 und 6 Schließung durch Unterdruck [3]*

Ist der Druck unterhalb der Glottis (Stimmlippen) genügend groß, kommt es zur Öffnung dieser. Dabei entsteht ein Luftstrom durch einen kleineren Querschnitt, als unterhalb und oberhalb der Glottis. Durch das Gesetz von Bernoulli kommt es in diesem Bereich zu einer Geschwindigkeitserhöhung und zu einer Kraft, welche die Rückstellkraft der Stimmlippen erhöht. Die Kraft oberhalb der Glottis ist nun eine größere, als die durch den Luftdruck entstehende Kraft unterhalb der Glottis. Daraufhin kommt es zur Schließung der Glottis und der Zyklus kann erneut beginnen. Durch diesen Zyklus kommt es oberhalb der Glottis zu abwechselnden Bereichen mit höherem und niedrigerem Druck. Das bedeutet, es werden Gasteilchen in Schwingung versetzt, welche abwechselnde Dichteschwankungen des Gases hervorrufen. Diese Schwingungen breiten sich in Gasen immer als Longitudinalwelle aus.

Es entsteht Schall, welcher immer ein Medium benötigt, um sich auszubreiten. Dabei bestimmt die Frequenz, in der die Stimmlippen schwingen, die Tonhöhe. Die Geschwindigkeit des Luftstroms bestimmt die Intensität der Lautstärke. Die Wellenlänge  $\lambda$ , die Frequenz f und die Schallgeschwindigkeit c hängen wie folgt zusammen:

$$
\lambda = \frac{c}{f} \tag{1}
$$

In Fluiden ist die Ausbreitungsgeschwindigkeit *c* abhängig vom Kompressionsmodul K und der Dichte ρ der Flüssigkeit bzw. des Gases wie in (2) dargestellt.

$$
c_{Fluid} = \sqrt{\frac{\kappa}{\rho}}
$$
 (2)

In Luft beträgt sie 343 ms<sup>-1</sup>. Anders als in Fluiden können sich Schallwellen in Festkörpern auch transversal ausbreiten, da sie sowohl Normal- als auch Schubspannungen aufnehmen können. Die Ausbreitungsgeschwindigkeit ist dabei direkt proportional zum Elastizitätsmodul  $E$  und indirekt zur Dichte  $\rho$ . Sie hängt auch von der Querkontraktionszahl  $\nu$  ab. Sie beschreibt dabei die Materialverformung bei Zugbelastung, quer zur Zugrichtung. Der genaue Zusammenhang wird in den folgenden Gleichungen dargestellt.

Mit dem Longitudinalmodul *M* für homogene isotrope Materialien:

$$
M = \frac{E(1-\nu)}{(1-\nu-2\nu^2)}
$$
 (3)

$$
c_{Festk\ddot{o}rper, longitudinal} = \sqrt{\frac{E(1-\nu)}{\rho(1-\nu-2\nu^2)}} = \sqrt{\frac{M}{\rho}}
$$
 (4)

mit dem Schubmodul:

$$
G = \frac{E}{2(1+\nu)}\tag{5}
$$

$$
c_{Festk\ddot{o}rper, transversal} = \sqrt{\frac{E}{2\rho(1+\nu)}} = \sqrt{\frac{G}{\rho}}
$$
 (6)

Die wichtigsten Schallfeldgrößen sind die Schallschnelle  $\vec{v}$ , der Schalldruck  $p$  und die Schallintensität I. Die Schallschnelle sagt aus, wie schnell die Teilchen um Ihre jeweilige Ruhelage schwingen. Sie ist eine vektorielle Größe und berechnet sich aus der zeitlichen Ableitung der Auslenkung  $\vec{\varepsilon}$ :

$$
\vec{v} = \frac{d\vec{\varepsilon}}{dt} \tag{7}
$$

Der Schalldruck  $p$  beschreibt die Druckschwankungen, die in dem Übertragungsmedium (z.B. Luft) auftreten. Er ist dem Luftdruck  $p_0$  überlagert und wird auch oft als Pegelwert in dB angegeben. Beim Menschen wird dieser Wechseldruck durch das Trommelfell in Bewegungsenergie umgewandelt und als Hören empfunden. Berechnet wird er aus dem Verhältnis von Kraft und Fläche:

$$
p = \frac{F}{A} + p_0 \tag{8}
$$

Die Schallintensität i beschreibt die Leistung, welche bei der Ausbreitung von Schall durch eine bestimmte Fläche tritt. Sie ist eine vektorielle Größe und kann in jedem Raumpunkt indem sich der Schall ausbreitet gemessen werden. Sie berechnet sich aus dem Produkt der Schallschnelle und Schalldruck:

$$
\vec{l} = \vec{v} \cdot p \tag{9}
$$

Aufgrund der Hörschwelle des Menschen (*I*<sup>0</sup> = 10−12 W/m² = 0 dB) und der Schmerzgrenze  $(N_{\text{max}} = 10 \text{ W/m}^2 = 130 \text{ dB})$  werden Schallpegelwerte  $L_I$  verwendet, um vor allem auch die hohen Zehnerpotenzen einfacher zu definieren:

$$
L_I = 10log \frac{|\vec{I}|}{I_0} dB
$$
 (10)

In der Literatur wird auch beschrieben, dass das Hören selbst auch logarithmisch erfolgt. Ein lauter Schrei hat beispielsweise eine Leistung von  $10^{-3}$  W. [4] [5] [6] [7]

## <span id="page-16-0"></span>**2.1.1 Entstehung von Vokalformanten (Eigenresonanzen der Luftsäule) im Vokaltrakt**

Unter Resonanz wird das verstärkte Mitschwingen eines schwingungsfähigen Systems verstanden, wenn es einer zeitlich veränderlichen Einwirkung unterliegt. Resonanzen können dabei Amplituden eines Systems erzeugen, die um ein Vielfaches höher, als bei konstanter Anregung mit dem stärksten Signal sein können. Bei periodischer Anregung muss die Anregungsfrequenz in der Nähe oder ein ganzzahliges Vielfaches der Resonanzfrequenz sein. Am Beispiel einer einseitig offenen, zylindrischen Röhre sollen, wie in *Abbildung 4* gezeigt, Resonanzen bzw. stehende Wellen dargestellt werden. Dabei ist darauf zu achten, dass zwischen der Schallschnelleverteilung und der Druckverteilung unterschieden werden muss. Betrachtet man ein Pendel, welches um seine Ruhelage schwingt, ist genau am Nulldurchgang (Ruheposition) die Geschwindigkeit am größten und der Druck null. Im Umkehrpunkt, also dort, wo die Auslenkung des Pendels am größten ist, ist die Geschwindigkeit null und die rückstellende Kraft und damit der Druck am größten. Äquivalent verhält es sich mit den im Medium befindlichen Gasteilchen. Am Beispiel des einseitig geschlossenen Rohres (geschlossenes Ende ist die Glottis) befindet sich immer an der geschlossenen Seite ein Schallschnelleknoten, da die Geschwindigkeit an dieser Stelle null sein muss. Weil die Teilchen unmöglich durch die Wand schwingen können. Deshalb erfahren Sie an dieser Stelle nur die rücktreibende Kraft. Das führt dazu, dass an dieser Stelle ein Druckschwankungsbauch entsteht.

Da sich Schallwellen in Luft longitudinal ausbreiten, spielen für die Entstehung der Grundresonanzfrequenz und deren Formanten (Eigenresonanzen der Luftsäule im Vokaltrakt) bzw. Oberschwingungen, die Länge l des Rohres eine entscheidende Rolle. Die Rohrlänge muss also mindestens ein Viertel der anregenden Wellenlänge des Schalls betragen. Doch nicht nur die Länge, sondern auch der Querschnitt eines solchen Ansatzrohres haben Einfluss auf die Lage der Formanten. Das bedeutet auch, dass die Lage der Vokalformanten beim Menschen variabel ist und damit trainierbar durch Formveränderungsübungen. Dies wird im nächsten Abschnitt (Grundlagen patentiertes Stimmtraining) erläutert.

Die ersten 2 Formanten sind für die Verständlichkeit der Vokale die wichtigsten. Durch Ihre Lage wird der jeweilige Vokal charakterisiert. Der 3. Und 4. Formant haben für das Verständnis der Vokale keine wesentliche Bedeutung mehr. Vielmehr spiegeln sie die Anatomie des jeweiligen Individuums wider. [8]

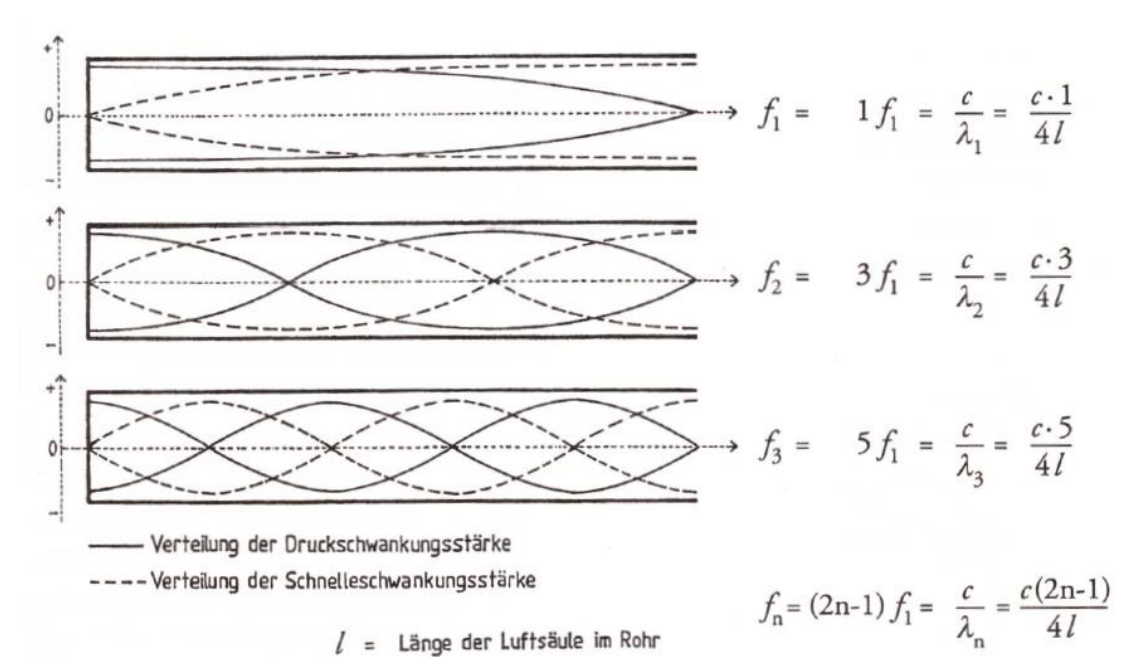

<span id="page-17-0"></span>*Abbildung 4: Entstehung von Vokalformanten (Eigenresonanzen der Luftsäule) im einseitig geschlossenen Rohr. f<sup>1</sup> ist dabei die Frequenz des 1. Formanten, d.h. die Wellenlänge bzw. ein Viertel davon, die minimal nötig ist, um eine stehende Welle zu bilden und damit den Fall der Resonanz zu erfüllen. f<sup>2</sup> u. f<sup>3</sup> bilden den ersten und zweiten Formanten (Oberwellen). Im Fall des einseitig geschlossenen Rohres entsteht f<sup>2</sup> bei dem 3-fachen und f<sup>3</sup> bei dem 5-fachen des Wertes von f1. [8] (11)*

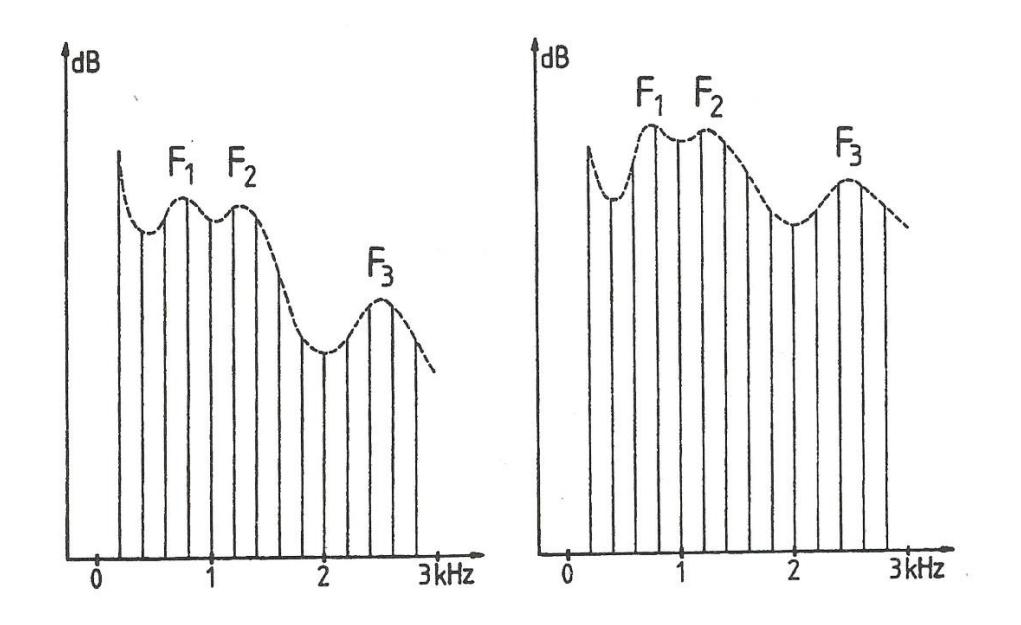

<span id="page-17-1"></span>*Abbildung 5: Rechnerisch erstellte Frequenzanalyse der Lage der ersten drei Formanten bei Phonation des Vokals "a" bei zwei verschiedenen Schalldruckpegeln und einer Grundfrequenz von 100 Hz; F1: 750 Hz, F2: 1250 Hz, F3: 2350 Hz [8]*

#### <span id="page-18-0"></span>**2.1.2 Grundlagen zum patentierten Stimmtraining**

Beim Menschen ist die Geometrie des Vokaltraktes individuell und kompliziert. Das hat zur Folge, dass die für das Individuum passende Resonanzfrequenz bzw. die Lage der Formanten, nicht wie im Modell des einseitig geschlossenen Rohres, einfach berechnet werden kann. Durch ein Mikrofon können Töne (einzelne Frequenz), Klänge (bestehend aus mehreren Tönen) Geräusche (i.d.R. kontinuierliches Frequenzspektrum) aufgezeichnet werden und durch eine FFT kann das jeweilige Frequenzspektrum berechnet werden. Wie in *Abbildung 5* dargestellt, besteht ein Vokal aus einem Frequenzspektrum mit jeweils unterschiedlicher Lage der Formantenfrequenzen. Im Selbstversuch wird das eigene Frequenzspektrum des Vokals "a" in *Abbildung 6* dargestellt und die Formantenfrequenzen mit F1, F2, F3 und F4 gekennzeichnet. Diese Frequenzen können nun einzeln und gezielt genutzt werden, um den eigenen Vokaltrakt mit einem Lautsprecher von außen über den Mund anzuregen. Dabei sollte der Vokaltrakt auf den Vokal "a", allerdings ohne Phonation, eingestellt werden. Der Lautsprecher und das Mikrofon sollten jeweils im konstanten Abstand zum Mund gehalten werden. Ziel ist es, durch Veränderung von Zungenposition, Lippenposition (Geometrie der Mundöffnung), Volumen des Vokaltraktes usw., diese Frequenzen gezielt zu verstärken. Durch diese Art von Training soll vor allem die Wahrnehmung für die akustischen Eigenschaften des eigenen Vokaltraktes erhöht werden. Nach häufigerem Training ist es bewusst möglich, die verschiedenen Formanten gezielt zu adressieren und die Tonhöhe und Intensität der Sprache bzw. des Gesangs zu modellieren. Ein ähnliches Training wird beispielsweise auch von professionellen Opernsängern eingesetzt. Nach der Übung soll erneut der Vokal "a" gesprochen werden. Je nachdem welche Formanten, einzeln oder in Kombination, adressiert werden, können Unterschiede im Klang festgestellt werden. Somit kann bei Adressierung der höheren Formanten festgestellt werden, dass der Vokal, heller wahrgenommen wird. Die Frequenzanalyse bestätigt die Veränderung wie in *Abbildung 6* dargestellt. [9]

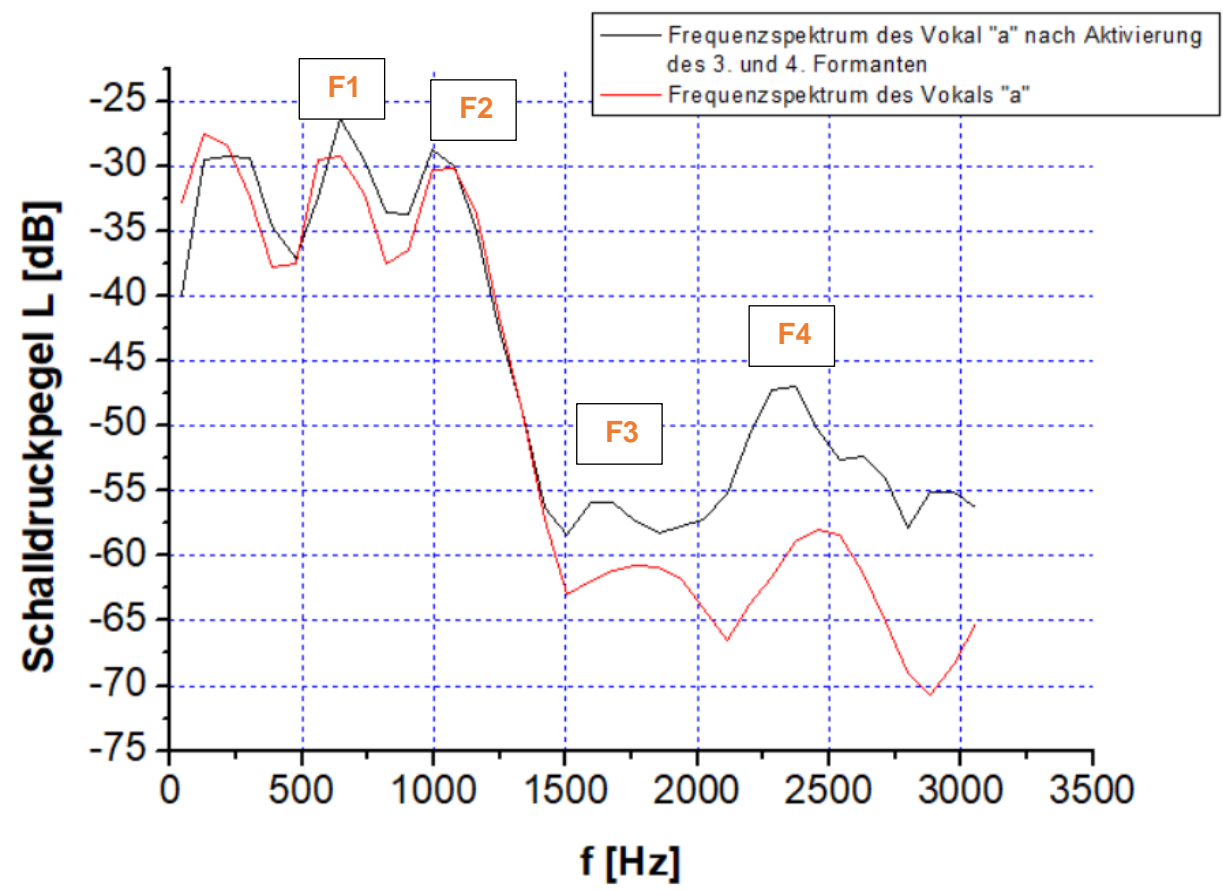

<span id="page-19-2"></span>*Abbildung 6: Frequenzspektrum des Vokales "a" (schwarzer Graph); Frequenzspektrum des Vokals "a" nach Adressierung (Verstärkung) des 3. Und 4. Formanten nach Einstellung des Vokaltraktes*

### <span id="page-19-0"></span>**2.2 Datenerfassende Messsysteme**

#### <span id="page-19-1"></span>**2.2.1 Laser Doppler Vibrometrie**

Vibrometer sind laserbasierte, vibrometrische Messsyteme, die es in erster Linie ermöglichen, bewegte Körper auf ihre Schwingungseigenschaften hin zu untersuchen. Die Grundlage dieses Messverfahrens ist der Doppler-Effekt. Dieser Effekt besagt, dass eine von einem Laser ausgesendete bekannte Welle, die von einem bewegten Objekt reflektiert wird, je nach Ort und Geschwindigkeit des Objekts, einer Frequenzänderung unterliegt. Dabei unterscheidet man zwischen Stauchung und Dehnung der reflektierten Welle. Die zu messende Frequenzverschiebung *f<sub>D</sub>* berechnet sich somit aus der bekannten Wellenlänge des Lasers  $\lambda$ und der Geschwindigkeit des Objekts *v* [10]*:*

$$
\Delta f_D = 2\frac{v}{\lambda} \tag{12}
$$

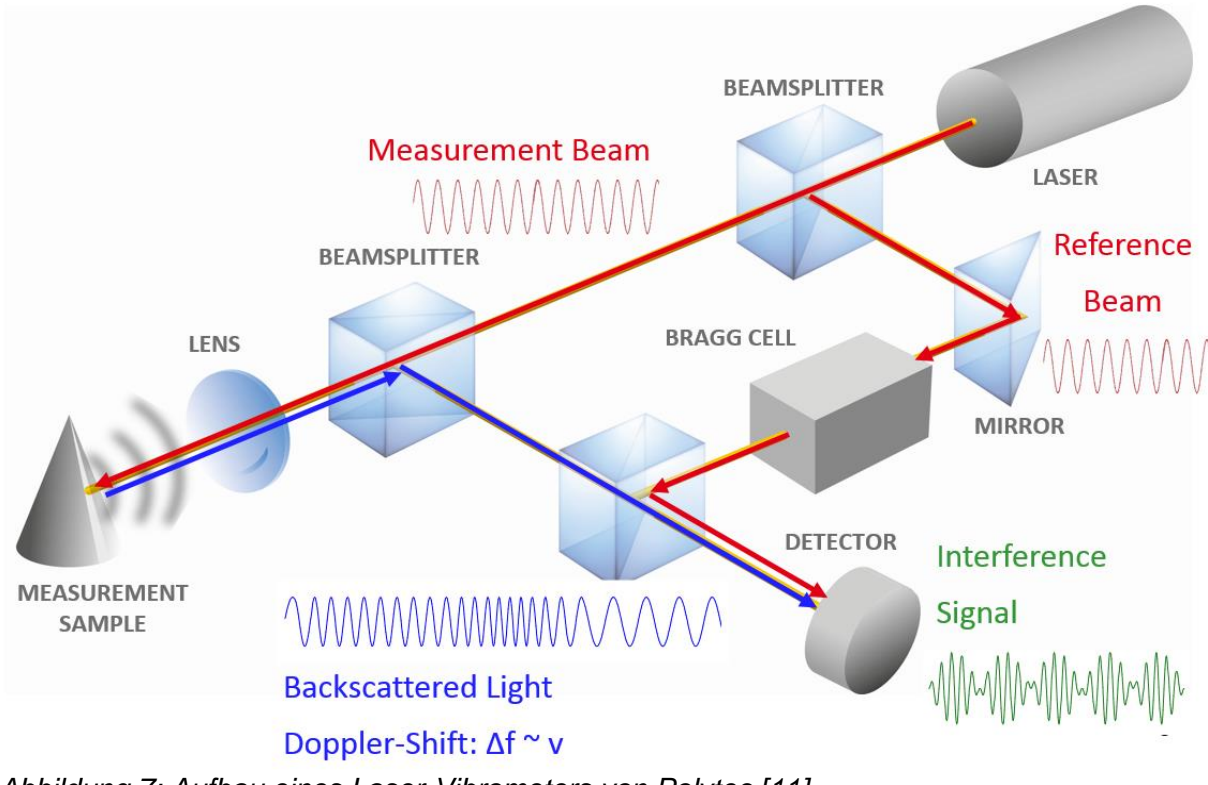

<span id="page-20-0"></span>*Abbildung 7: Aufbau eines Laser-Vibrometers von Polytec [11]*

In *Abbildung 7* wird der Aufbau eines Laservibrometers dargestellt. Grundsätzlich ist der Aufbau mit dem eines Interferometers zu vergleichen. Genutzt wird ein Helium-Neon Laser mit der Wellenlänge von 633 nm. Der ausgesendete monochromatische und kohärente Lichtstrahl führt zu einem Strahlteiler, wo er sich in Mess- und Referenzstrahl aufteilt. Der Weg des Referenzstrahls bleibt dabei konstant. Der Messstrahl passiert einen zweiten Strahlteiler und wird auf das Messobjekt durch eine Linse fokussiert und von ihm reflektiert. Der reflektierte Strahl wird durch den zweiten Strahlteiler um 90° abgelenkt und interferiert mit dem Referenzstrahl auf einem Foto-Detektor. Bei zeitabhängiger Bewegung des Messobjekts kommt es zur Doppler-Frequenzverschiebung, Welche sich proportional, wie oben beschrieben, zur Geschwindigkeit des Objektes verhält. Daraus lässt sich die Geschwindigkeit nach gemessener Frequenzverschiebung ermitteln. Auf dem Detektor lässt sich ein für ein Interferometer typisches Hell - Dunkel - Muster erkennen. Dabei entspricht ein durchlaufender Zyklus (Hell-Dunkel) genau der halben Wellenlänge des Lichtsignals. Also im Fall des Helium-Neon Lasers entspricht damit die Weglänge, d.h. wie weit sich das Objekt verschoben hat, genau  $\frac{633}{2}$  $\frac{33}{2}$ nm. Das Problem ist allerdings nun, dass eine Verschiebung des Objekts unabhängig von der Richtung gleiche Interferenzmuster erzeugt. Das hat zur Folge, dass die Richtung, in der sich das Objekt bewegt, nicht erfasst werden kann. Die Lösung ist ein akustooptischer Modulator (AOM / Bragg-Zelle), durch den der Referenzstrahl nach dem ersten Strahlteiler geleitet wird. Ein AOM ist ein optisches Bauelement und dient zur Modulation von Licht in Bezug auf dessen Frequenz und Ausbreitungsrichtung oder Intensität. Er besteht aus einem transparenten Feststoff (oft Quarzglas) und einem Hochfrequenz Ultraschallgenerator. Der Generator erzeugt Schallwellen (20…2000 MHz), die im Feststoff Dichteunterschiede und somit ein optisches Gitter erzeugen. Der Generator besteht dabei aus einem Sender und einem Absorber, der stehende Wellen und Reflexionen verhindern soll. Beim Einfallen des Lichtes kommt es zur Beugung. Diese führt nach den Grundlagen der Beugung zu einer Phasenverschiebung des austretenden Lichtstrahls um 40 MHz. Damit wird auch im Interferenzmuster eine Modulationsfrequenz von 40 MHz erzeugt. Genau diese Frequenz zeigt nun den Stillstand des Objektes an. Bewegt sich das Objekt auf das Messsystem zu, wird diese Frequenz vergrößert. Bewegt sich das Objekt von ihm weg, verkleinert sie sich. Somit kann nicht nur die Weglänge, sondern auch die Richtung der Bewegung erfasst werden. Im Vordergrund steht bei der Methode die Ermittlung der Geschwindigkeit, aber es kann auch sinnvoll sein, vor allem im niedrigen Frequenzbereich die Weglängen zu ermitteln. Dies erfolgt durch auszählen der Hell - Dunkel - Übergänge. Durch Interpolation werden so Auflösungen von bis zu 2nm erreicht. Bei hohen Frequenzen werden auch schon bei kleinen Weg - Amplituden hohe Geschwindigkeiten erreicht. Demnach ist es sinnvoller, die Geschwindigkeiten zu ermitteln. Da für die Amplituden harmonischer Schwingungen gilt: [10]

$$
v = 2\pi \cdot f \cdot s \tag{13}
$$

#### <span id="page-21-0"></span>**2.2.2 3D-Scan mittels Streifenprojektion**

Diese Art von 3D-Scannern ermöglicht es, Objekte in ihrer Form zu erfassen und zu digitalisieren. Ein typischer Scanner besteht dabei aus einer CMOS bzw. CCD Kamera, einem Projektor, der das Streifenlichtmuster projiziert, einem idealerweise automatisierten Drehtisch, auf dem das Objekt liegt und der Software, welche es ermöglicht, die erhaltenden Einzeldaten zu einem Ganzen zusammenzuführen. In *Abbildung 7* ist der prinzipielle Aufbau solch eines Scanners dargestellt. Die Grundlage des Verfahrens besteht im Lichtschnitt- bzw. Triangulationsverfahren. Das bedeutet, Kamera und Projektor bilden zusammen mit dem Objekt ein Dreieck. Die Lichtquelle projiziert ein Streifenmuster auf das Objekt. Das Streulicht und damit der Winkel zum Objekt werden dabei von der Kamera erfasst und ausgewertet. Die Tiefeninformation entsteht durch Verzeichnungen des Streifens an Kanten bzw. Unebenheiten. [12]

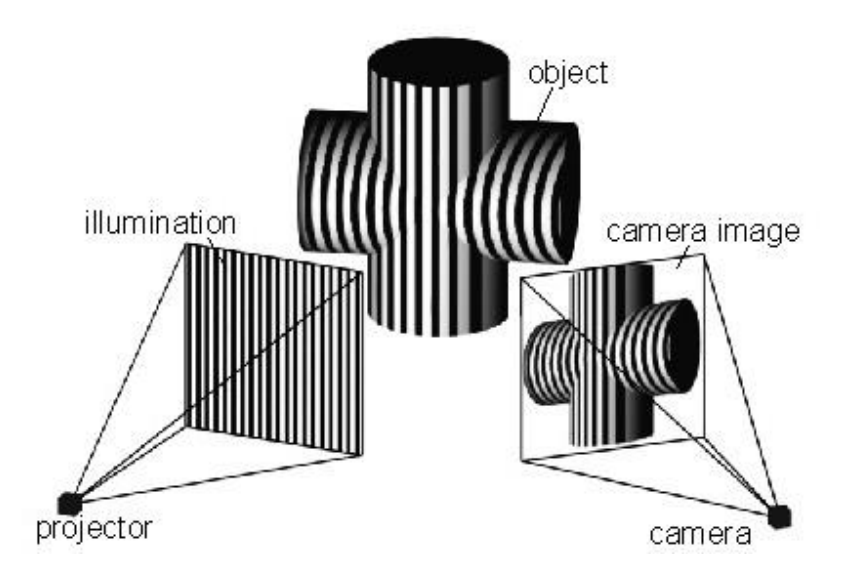

<span id="page-22-0"></span>*Abbildung 8: Aufbau eines Streifenlichtscanners. Projektor und Kamera bilden dabei ein Dreieck. Bei bekanntem Winkel der Kamera zum Objekt können durch den Versatz des Streifens bei dreidimensionalen Gegenständen, die Tiefe nach dem Triangulationsverfahren berechnet werden. [13]*

### <span id="page-23-0"></span>**3. Methodik**

# <span id="page-23-1"></span>**3.1 Vorbereitende Messung – Aufnahme der Übertragungsfunktion des Lautsprechers**

Um ein 3D Modell zu entwickeln, ist es vorher wichtig, das Material festzulegen. Um die Materialien akustisch und vibrometrisch zu untersuchen, werden verschiedene Zylinder aus verschiedenen Silikonen gefertigt. Wichtige Materialeigenschaften wie Reißdehnung, Elastizität, Shore A-Härte, Dichte (möglichst nah an der von Gewebe) und Verarbeitung bei der Fertigung müssen dabei beachtet werden. Silikon eignet sich aufgrund seiner Flexibilität, Dichte und Verarbeitungsmöglichkeiten (kann gegossen werden) sehr gut für die Fertigung eines flexiblen 3D Modells des Vokaltraktes. Um akustische und vibrometrische Analysen am Material durchzuführen, werden im Verlauf dieser Arbeit drei Zylinder aus Silikon und ein Modell des Vokaltraktes aus Latex hergestellt und akustisch und vibrometrisch untersucht. Zylinder eignen sich sehr gut zum vermessen, da sich die Resonanzfrequenzen als Vergleichsgrößen berechnen lassen. Deshalb werden zum Vergleich die Resonanzfrequenzen mit der im Grundlagenteil genannten Formel (11) in 2.1.1 berechnet. Da das System auch Eigenfrequenzen aufweist, kann man durch diese Berechnung den Verdacht einer stehenden Welle bestätigen. Dabei ist *f* die Frequenz*, c* die Schallgeschwindigkeit und *l*  die Länge des jeweiligen Zylinders.

$$
f_{1.Res\_geschlossen} = \frac{c}{4l}
$$

Zunächst muss allerdings die Übertragungsfunktion des verwendeten Lautsprechers aufgezeichnet werden. In *Abbildung 8* ist die Übertragungsfunktion vom Hersteller des Lautsprechers aufgezeigt.

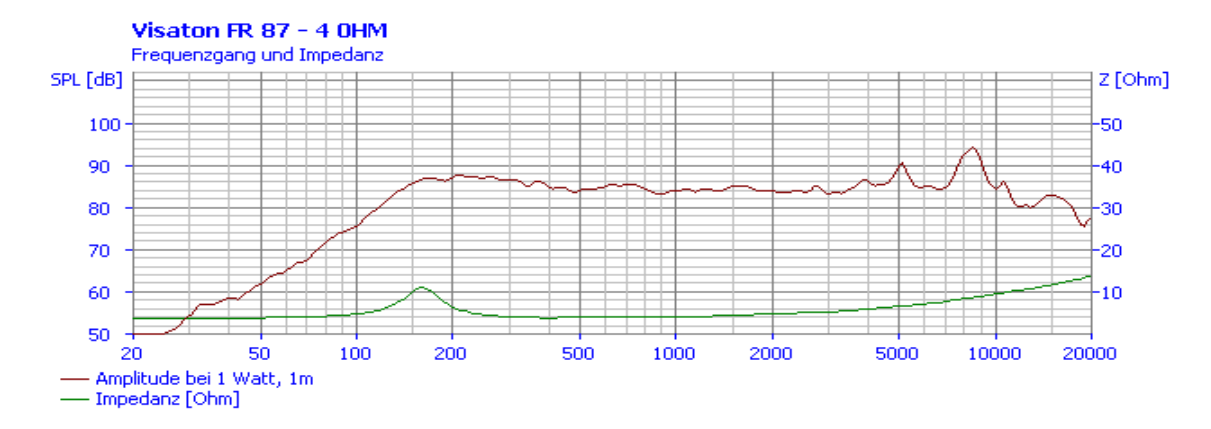

<span id="page-23-2"></span>*Abbildung 9: Übertragungsfunktion des Herstellers des Lautsprechers von Visaton. Von 200 Hz bis 4 kHz stabiles Verhalten [14]*

Besonders im Frequenzbereich von 200 Hz - 4000 Hz zeigt sich eine gute Stabilität des Signals. Dieser Lautsprecher wird mit einem Verstärker mit einer Ausgangsimpedanz von 4 Ohm betrieben. Es wird aufgrund der Verstärkereigenschaften erneut die Übertragungsfunktion aufgenommen und die FFT des Frequenzbandes dargestellt (*Abbildungen 10 und 11*). Der Abstand des Mikrofons zum Lautsprecher beträgt 13 cm und die Messzeit wird auf 22 s festgelegt. Angeregt wird der Lautsprecher mit weißem Rauschen und einem Sägezahnsignal als Sweep (ansteigendes Signal) mit der Grundfrequenz  $f_0 = 100$  Hz bis 600 Hz. Die Messungen werden sechs Mal durchgeführt, um diese statistisch abzusichern. Aufgenommen wurde die Übertragungsfunktion durch ein Mikrofon von Rhode. Das Weiße Rauschen ist ein Signal mit einem kontinuierlichen Frequenzspektrum bis 20 kHz. Dieses Spektrum wird verwendet, um die Resonanzfrequenzen der Geometrie des späteren Modells zu lokalisieren. Das Sägezahnsignal wird verwendet, um ein Stimmlippensignal zu simulieren. Denn diese Signalart besteht aus einem Linienspektrum in Abhängigkeit der Grundfrequenz f<sub>0</sub>. Das Signal der Stimmlippen schwingt in einem ähnlichen Spektrum. Für das Weiße Rauschen ist es günstig, den Schalldruckpegel in Abhängigkeit der Frequenz darzustellen. Für das Sägezahnsignal wird ein Spektrogramm (Frequenz(t)) verwendet, um die einzelnen Linien besser darzustellen und zu analysieren. Dabei ist der Grauwert der Linien ein Indiz für die Dämpfung (hell = stark; dunkel = schwach). Das Sägezahnsignal zeigt eine starke Dämpfung bis 500 Hz. Bei den Frequenzen von 600 bis 1200 Hz ist die Dämpfung des Signals schwach aber die Linien sind klar erkennbar. Ab der Frequenz von 1200 Hz sind die Linien sehr stark ausgeprägt und die Dämpfung ist in diesem Frequenzbereich sehr schwach.

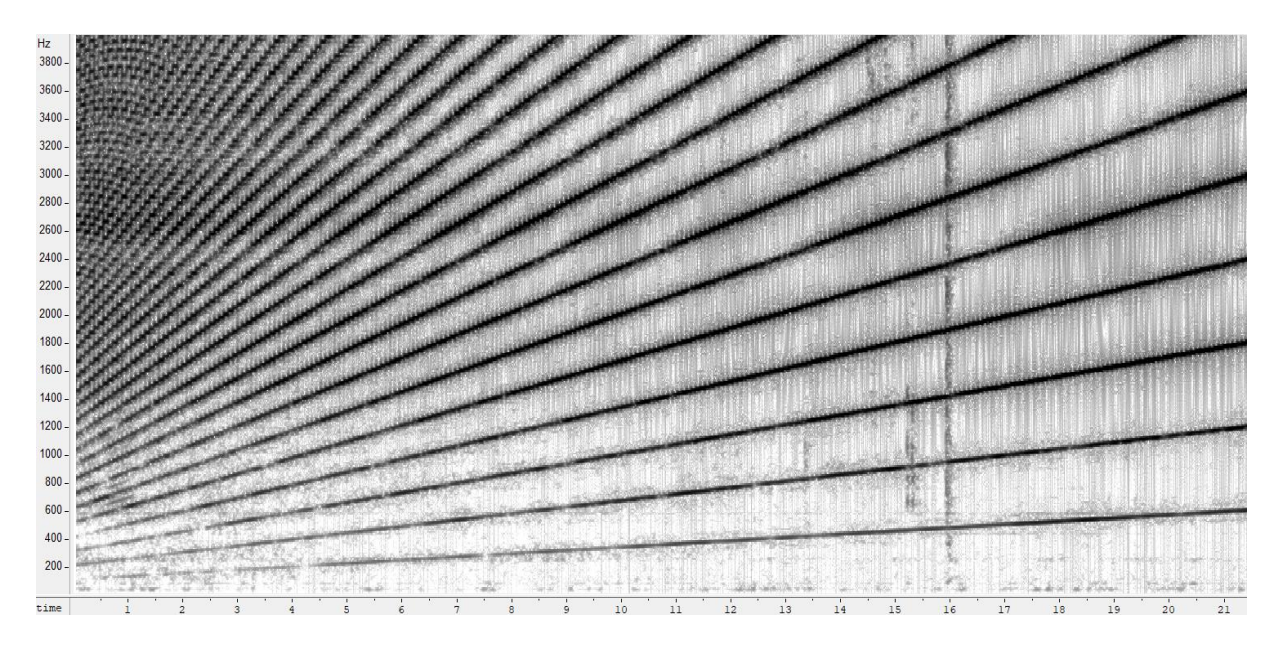

*Abbildung 10: Übertragungsfunktion des Lautsprechers von Visaton mit gekoppeltem Verstärker. Anregungssignal ist ein Sägezahnsignal als mit f<sup>0</sup> = 100Hz – 600Hz*

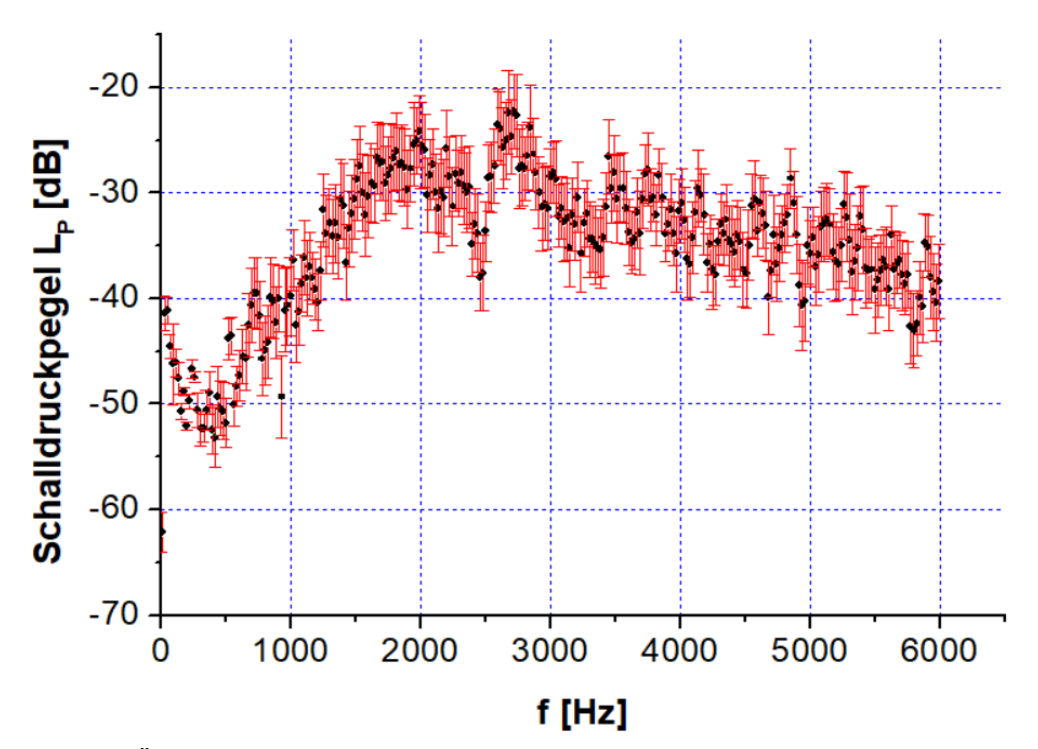

<span id="page-25-2"></span>*Abbildung 11: Übertragungsfunktion des Lautsprechers von Visaton mit gekoppeltem Verstärker Anregungspektrum ist Weißes Rauschen (bis 20 kHz); 6 aufeinanderfolgende Messungen mit Fehlerbalken (rot)*

Die Übertragungsfunktion mit dem Signal Weißes Rauschen zeigt einen geringen Schalldruckpegel (Lautstärke) im Bereich von 100 bis 500 Hz. Deshalb werden zukünftige Messungen erst ab diesem Frequenzbereich zugelassen. Die Lautstärke steigt dann kontinuierlich von ca. -50 dB auf -30 dB bei einer Frequenz von 1500 Hz. Im weiteren Verlauf schwankt das Signal im dargestellten Frequenzbereich bis 6 kHz von -20 dB bis - 40 dB.

#### <span id="page-25-0"></span>**3.2 Messaufbau**

#### <span id="page-25-1"></span>**3.2.1 Messaufbau akustische Analyse**

Das Mikrofon wird an einen Laptop gekoppelt, direkt am Ende des jeweiligen Zylinders wird das Mikrofon fixiert und mit Plastilin verschlossen, um die Glottis als geschlossenes Ende zu simulieren. In *Abbildung 12* ist der Versuchsaufbau dargestellt. Das Mikrofon wurde 13 cm von der Lautsprechermembran entfernt aufgestellt. Dieselbe Entfernung wird auch bei der Aufnahme der Übertragungsfunktion mit Verstärker verwendet. Die Aufnahme wird mit dem Programm Audacity vorgenommen und die FFT mit dem Programm wavesurfer analysiert.

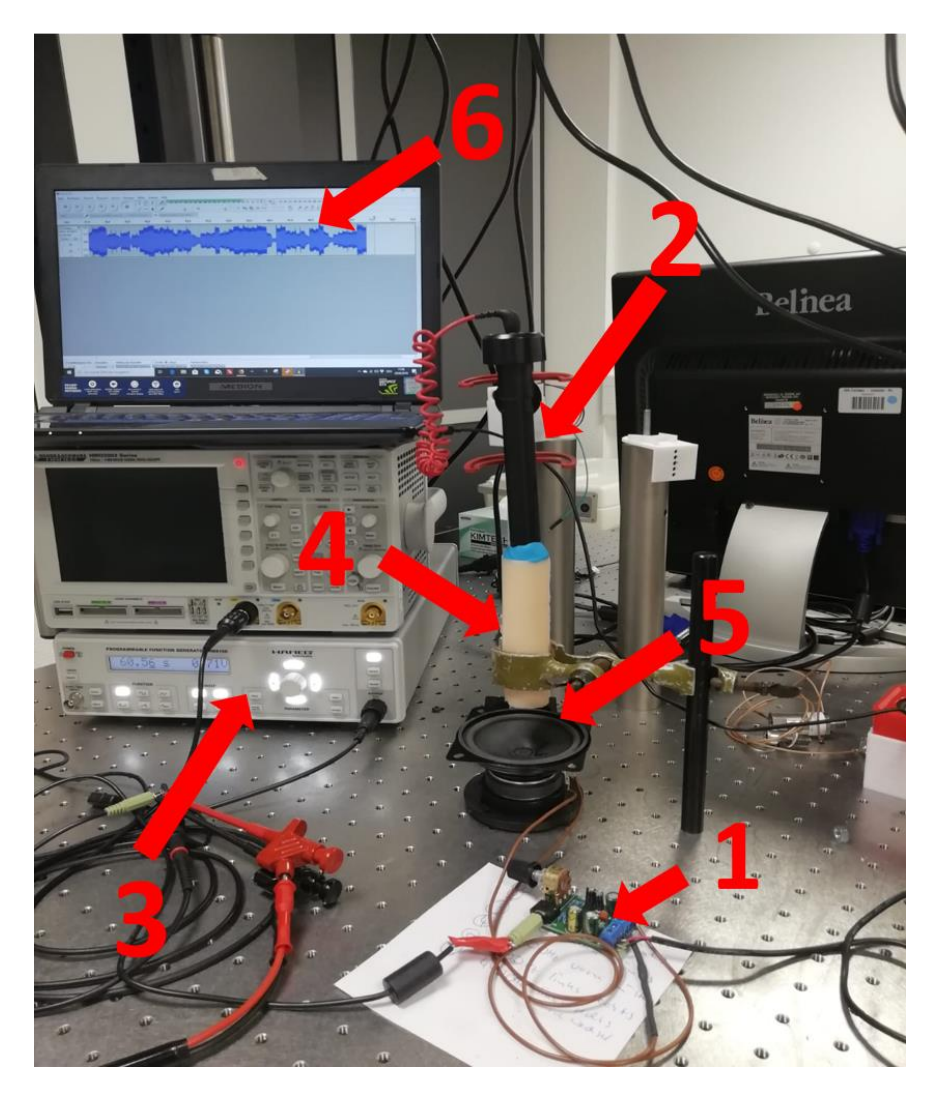

*Abbildung 12: Messaufbau zur akustischen Analyse; 1 Verstärker, 2 Mikrofon, 3 Frequenzgenerator, 4 Messobjekt, 5 Breitbandlautsprecher, 6 Audacity (Aufnahmesoftware)*

<span id="page-26-0"></span>Nach der Messung wird mit Hilfe der Messergebnisse die Dämpfung *D* berechnet. Mit der Halbwertsbreite  $\Delta f_{FWHM}$  und der gemessenen Resonanzfrequenz  $f_{res}$  kann die Eigenschaft wie folgt berechnet werden:

$$
D = \frac{\Delta f_{FWHM}}{2 \cdot f_{res}} \tag{13}
$$

Dabei wird die Halbwertsbreite mit  $\frac{fres}{2}$  bestimmt und die Strecke  $\Delta f_{FWHM}$  zwischen beiden Punkten (ansteigende und abfallende Flanke) vermessen. Wenn  $D \leq \frac{1}{2}$  $\frac{1}{2}$ , spricht man von genügend schwacher Dämpfung, um ein aussagekräftiges Resonanzmaximum zu erhalten. In *[Abbildung 13](#page-27-1)* sind verschiedene Dämpfungsfaktoren von sehr schwach bis sehr stark dargestellt.

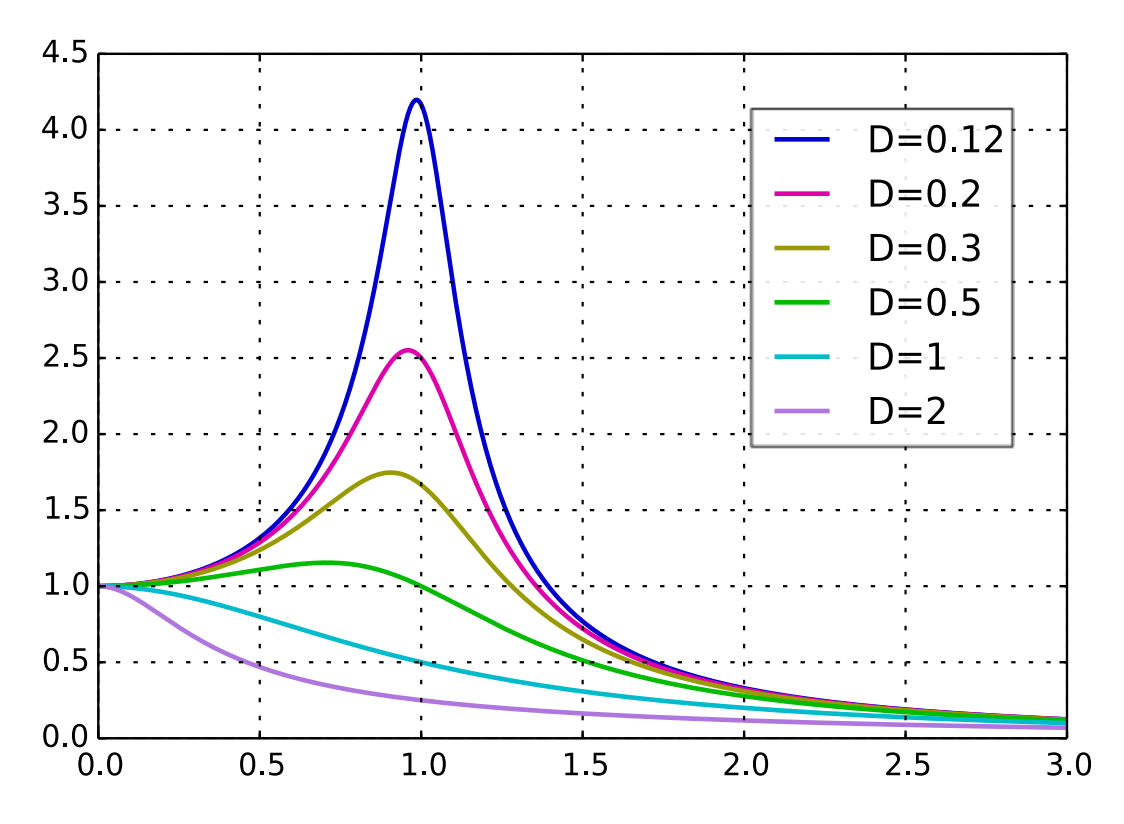

<span id="page-27-1"></span>*Abbildung 13: Dämpfungsgrade von sehr stark D=2 bis sehr schwach D=0,12 [15]*

#### <span id="page-27-0"></span>**3.2.2 Messaufbau vibrometrische Analyse**

Für die Laser-vibrometrische Untersuchung wird der gleiche Versuchsaufbau, nur ohne Mikrofon verwendet. In *Abbildung 14* ist der Messaufbau für die vibrometrische Untersuchung dargestellt. Die Scanpunkte werden so definiert, dass sie dicht aneinander eine senkrechte Linie entlang des Zylinders bilden. Die Auflösung und damit die Anzahl der FFT-Linien wird mit 12600 größtmöglich gewählt, um die Messung so genau wie möglich durchzuführen. Bei dieser Auflösung beträgt die Messzeit pro Messpunkt 2,56 s. Somit wird auch die Zeit des anregenden Signals auf 2,56 s gesetzt. Im Anschluss wird die FFT analysiert und die Resonanzfrequenz des 1. Formanten auf die Dämpfungseigenschaften, wie 3.2.1 beschrieben, untersucht.

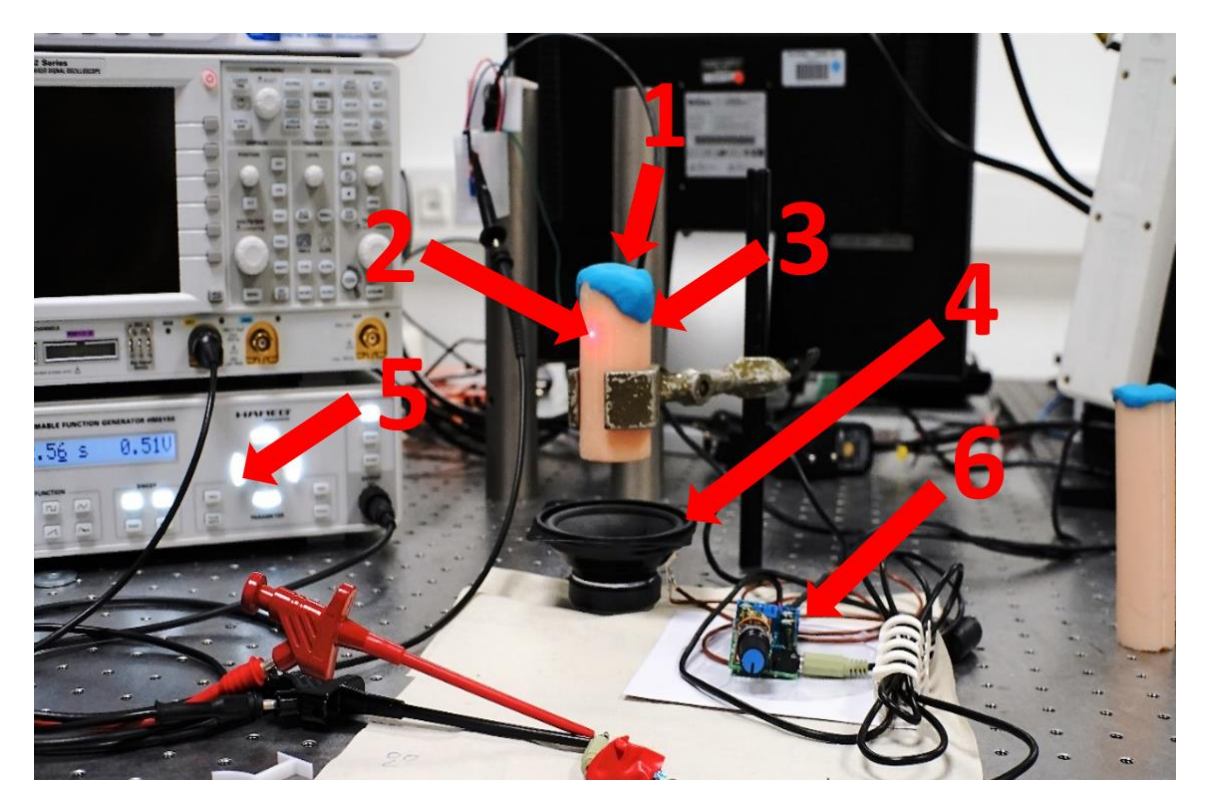

*Abbildung 14: Messaufbau zur vibrometrischen Analyse; 1 verschlossenes Ende der Röhre, 2 Messpunkt Laser-Vibrometer, 3 Messobjekt, 4 Breitbandlautsprecher, 5 Frequenzgenerator, 6 Verstärker*

### <span id="page-28-2"></span><span id="page-28-0"></span>**3.3 Materialwahl und Untersuchung der Materialeigenschaften**

### <span id="page-28-1"></span>**3.3.1 Zylinder 1: Encapso K + Pigmente**

Um Zylinder 1 herzustellen wird eine konstruierte Gussform, 3D gedruckt. *Abbildung 14* zeigt die Gussform als 3D Modell. Die Länge des Zylinders beträgt 82 mm. Nach dem Guss wird die Form in einer Vakuumkammer evakuiert. Die Vakuumkammer ist notwendig um die entstandenen Lufteinschlüsse nach dem gießen aus dem Material zu ziehen. Die Wandstärke des Silikonzylinders wird auf 4 mm festgelegt. Die Dicke des zukünftigen Modells soll sich auch in diesem Bereich befinden. Die Trichterform der Gussform soll verhindern, dass beim evakuieren das Material, welches in der Vakuumkammer stark "aufschäumt", wieder zurückfließen kann. Die Form wird komplett aus PVA(Polyvinylacetat) gefertigt. Dies hat den entscheidenden Vorteil, dass sich dieses Material gut in Wasser löst. Nach dem fertigen Druck wurde das Silikon Encapso K angemischt. Die Viskosität der gemischten Menge beträgt 150 mPa·s. Diese Angabe ist wichtig, um die Verarbeitungszeit abzuschätzen zu können.

![](_page_29_Picture_0.jpeg)

*Abbildung 15: Gussform eines Silikonzylinders, dargestellt mit Fusion 360*

<span id="page-29-0"></span>Mit sehr zähem Material ist ein Guss mit kleinem Durchmesser (z.B. Öffnung, in die das Silikon gegossen wird) schwieriger. Nach dem Mischen von Teil A und B wird noch ein Farbstoff hinzugefügt, denn ein transparenter Zylinder eignet sich aufgrund des hohen Transmissionsgrades schlecht für Laser-vibrometrische-Messungen. Die Aushärtezeit für dieses Material beträgt 16h. Nach der Aushärtung wird die Form in ein Wasser – Bad gelegt, um das PVA vom Silikon zu lösen. Nach weiteren 10h war das PVA komplett in Wasser gelöst und der Silikon Zylinder gefertigt.

#### **Auswertung Zylinder 82 mm:**

Das Material erweist sich als sehr spröde und ungeeignet für die Fertigung eines 3D Modells. Sehr positiv zu bewerten ist die Viskosität und die damit einhergehende Verarbeitung des Materials. Die zu erwartende Resonanzfrequenz des 1. Formanten berechnet sich mit der Schallgeschwindigkeit c in Luft mit 343 $\frac{m}{s}$ zu:

$$
f_{1.Res\_geschlossen} = \frac{c_{Luft}}{4l} = \frac{343 \frac{m}{s}}{4 \cdot 0.082 m} = 1045.7 Hz
$$

Demzufolge wird die Resonanzfrequenz des 1. Formanten bei 1046 Hz erwartet.

#### **Auswertung akustische Messung:**

In der folgenden Messung wird der Zylinder mit 82 mm Länge akustisch untersucht. In *Abbildung 16* sind die gemessenen Werte dieser akustischen Analyse dargestellt.

![](_page_30_Figure_2.jpeg)

<span id="page-30-0"></span>*Abbildung 16: akustische Analyse des 82 mm Zylinders, Ergebnis nach sechsfacher Wiederholung, Anregungsfrequenz: Weißes Rauschen; Rot: Fehlerbalken nach 6 wiederholten Messungen; 1. Formant: 1039 Hz*

Die Resonanzfrequenz  $f_{res}$ , also die Frequenz, mit der sich in den Messwerten ergebenen höchsten Amplitude, liegt bei 1039 Hz. Die Halbwertsbreite ∆ f<sub>FWHM</sub> beträgt 37 Hz. Mit der oben genannten Formel errechnet sich eine Dämpfung von:

$$
D = \frac{37 \text{ Hz}}{2 \cdot 1039 \text{ Hz}} = 0.017
$$

Der Wert liegt deutlich unter  $\frac{1}{2}$  $\frac{1}{2}$ . Demnach ist der Resonanzpeak als aussagekräftig zu bewerten.

#### **Auswertung vibrometrische Messung:**

Die Messung wird, wie in 3.2.1 beschrieben durchgeführt. *Abbildung 17* zeigt die vibrometrische Analyse des Zylinders:

![](_page_31_Figure_2.jpeg)

<span id="page-31-0"></span>*Abbildung 17: vibrometrische Analyse des 82 mm Zylinders; F1 = 1. Formant, F2 = 2. Formant; Mehrfachmessung (6 Wiederholungen)*

Dem Graph ist zu entnehmen, dass die ermittelte Resonanzfrequenz des 1. Formanten bei 1185 Hz liegt. Der 2. Formant, der sich aus  $3 \cdot f_{1. Res\_geschlossen}$  ergibt, ist auch noch sehr deutlich erkennbar. In diesem Fall stimmt die berechnete Resonanzfrequenz nicht mit der gemessenen überein. Im Laufe der Messung kam es zu einem Schaden am Material an einem der beiden Enden. Der Schaden ist so groß, dass der Zylinder um ca. 1,5 cm schrumpfte. Bei Verkleinerung des Zylinders kommt es nun zur Frequenzverschiebung. Diese verhält sich nach Gleichung (11, 2.1.1) umgekehrt proportional zur Länge des Zylinders. Die Berechnung der Dämpfung D mit der Halbwertsbreite ergab einen Wert von 0,056. Damit lag auch in der vibrometrischen Untersuchung des Materials die Dämpfung deutlich unter  $\int_{0}^{1}$  $\frac{1}{2}$ .

### <span id="page-32-0"></span>**3.3.2 Zylinder 2: Dragon Skin 20 + Silc Pic (Flesh-PMS 488C)**

Der zweite Zylinder wird diesmal nicht mit einer 3D-gedruckten Form gefertigt. Hierfür werden zwei Kunststoffröhren verwendet. Die Durchmesser betragen dabei 18 mm und 30 mm. Die Länge der beiden Zylinder beträgt 110 mm. Diese Länge ist gerade noch ausreichend, um die Form in der Vakuumkammer senkrecht stehen zu lassen. Der größere und damit der äußere Zylinder wird in zwei gleiche Teile in Längsrichtung zerlegt. Dies ist notwendig, um das Silikon nach der Aushärtung sauber vom Kunststoff zu trennen. Bei dem kleineren, inneren Zylinder wurde ein Schnitt, ebenfalls in Richtung der Länge, vollzogen. Dieser Schnitt ist notwendig, um nach abtrennen des äußeren Zylinders, die beiden Kanten des Inneren ineinander zu verschieden und sie somit vom Silikon zu lösen. Da das feste Silikon eine gewisse Flexibilität aufweist, ist dies möglich. Anschließend werden beide Zylinder zusammengeführt und mit Klebeband wieder an den Schnittstellen miteinander verbunden. Danach werden sie ineinander justiert und auf einer planen Plexiglasfläche mit Heiß Leim verklebt und abgedichtet. In *Abbildung 18* sind die Teile der Gussform und der gefertigte Zylinder zu sehen.

![](_page_32_Picture_2.jpeg)

*Abbildung 18*: *1 äußerer Zylinder; 2 innerer Zylinder; 3 Silikonzylinder*

<span id="page-32-1"></span>Die Viskosität des Silikons Dragon Skin 20 beträgt 20000 mPa·s. D. h., es ist deutlich zäher als das in Zylinder 1 verwendete Material. Die bei Zylinder 1 beschriebene Topfzeit beträgt bei diesem Material nur 20 min. Diese Zeit ist kurz. Deshalb müssen die Arbeitsschritte zügig durchgeführt werden. Beim Gießen konnte die Gussform aufgrund der hohen Viskosität, nur bedingt gefüllt werden kann. Nach der Aushärtezeit von 4 h kann der äußere Zylinder entfernt und der innere Zylinder wie geplant durch ineinander verschieben beider Seiten vom Silikon getrennt und entnommen werden. Im Ergebnis zeigt sich ein Silikonzylinder mit großen Lufteinschlüssen. In *Abbildung 19* ist der gefertigte Zylinder zu sehen. Der rote Pfeil zeigt deutlich die Stellen mit den Lufteinschlüssen. Trotzdem können die mechanischen

Materialeigenschaften gut ausgewertet werden. Eine akustische bzw. Laser-vibrometrische Untersuchung kann jedoch nicht durchgeführt werden. Diese Lufteinschlüsse verursachen starke Dämpfungen und Reflektionen infolge von Medienwechsel innerhalb des Materials. D. h. eine Schallwelle, welche sich im Material ausbreitet, kann sich nicht kontinuierlich ausbreiten, da die Lufteinschlüsse ein anderes Medium darstellen, wird sie jeweils an den Grenzflächen reflektiert und gebrochen.

![](_page_33_Picture_1.jpeg)

*Abbildung 19: Zylinder 2 mit einer Länge von 110 mm und einer Wandstärke von 6mm; der rote Pfeil zeigt die Bereiche mit großen Lufteinschlüssen*

<span id="page-33-0"></span>Für dieses Material wird zusätzlich eine Art Treppe hergestellt. Diese Treppe dient dazu, um verschiedene Dicken und deren Verhalten auf die mechanischen Materialeigenschaften besser, vor allem auch praktisch, testen zu können. Dabei wurden 4 Stufen mit quadratischer Grundfläche zu einer Treppe mit verschiedenen Höhen 3D gedruckt. Das Volumen wurde berechnet um die verschiedenen Dicken von 2 mm, 4 mm, 8 mm und 11 mm zu gewährleisten. Ohne diese Berechnung ist es nicht möglich die geforderten Höhen zu erreichen, da eine Schätzung des Materialeinsatzes zu größeren oder kleineren Mengen führen würde und damit die Höhen zu niedrig oder zu hoch gefertigt werden. In *Abbildung 20* ist eine solche Gussform mit fertiger Materialtreppe abgebildet.

<span id="page-33-1"></span>![](_page_33_Picture_4.jpeg)

*Abbildung 20: Materialtreppe in den Höhen von rechts: 2 mm, 4mm, 8mm und 11mm*

#### **Auswertung Material 2**

Das Material ist äußerst reißfest und zeigt eine hervorragende Flexibilität. Es ist sehr gut zum Formenbau geeignet, aber leider für eine gezielte Formänderung am späteren Modell selbst, ungeeignet, da durch die größere Härte von Shore A 20 immer ein größeres Volumen des Materials, auch bei punktueller Verformung, verschoben wird. Somit ist es nicht möglich, kleinere Verformungen, wie z.B. der Zunge, zu simulieren. Auch die kurze Bearbeitungszeit beim Guss ist negativ zu werten.

#### <span id="page-34-0"></span>**3.3.3 Zylinder 3: Solaris + "Slacker" Tactile Mutator + Pigmente**

Zylinder 3 wird gefertigt wie Zylinder 2. Da die beiden ersten Materialien zu hart waren, wird ein neues Material von Smooth On mit dem Namen "Solaris" verwendet. Dieses Material hat eine Shore A Härte von 15 und ist demnach etwas weicher als Dragon Skin 20. Auch die Viskosität ist deutlich niedriger mit 1200, als das vorher genannte Material. Die Besonderheit bei dieser Fertigung besteht darin, dass dem Material ein Additiv beigemischt wird, welcher eine Senkung der Shore A Härte bewirkt. Angesetzt wurde ein Mischungsverhältnis von 1(A):1(B):1(Additiv). Das Material verteilt sich jeweils sehr gut in den Gussformen und durch das doppelte evakuieren, können keine Lufteinschlüsse im Material festgestellt werden. Die neu entstandene Härte wird im Labor der Materialwissenschaften mit einem präzisen Shore A Härte-Messgerät an der Materialtreppe durchgeführt. Dabei wird für jede Dicke ab 4 mm jeweils zehn mal gemessen und im Anschluss der Mittelwert der Messungen gebildet. Gemessen wird erst ab 4 mm, da die Messspitze des Messgeräts eine bestimmte Eindringtiefe, vor allem bei weichen Materialien, benötigt. Im Ergebnis lässt sich eine neue Härte von Shore A = 5,4 nachweisen.

#### **Auswertung Material 3**

Im Ergebnis lässt sich ein sehr weicher und flexibler Zylinder formen. Durch die reduzierte Härte ist eine sehr genaue, punktuelle Formänderung möglich. Leider reißt das Material viel schneller als das Vorhergehende.

Berechnet wird die zu erwartende Resonanzfrequenz des 110 mm langen Zylinders:

$$
f_{1.Res\_geschlossen} = \frac{c_{Luft}}{4l} = \frac{343 \frac{m}{s}}{4 \cdot 0.110 m} = 779.5 Hz
$$

Die Resonanzfrequenz des 1. Formanten wird bei einer Frequenz von 780 Hz erwartet.

#### **Auswertung akustische Messung:**

Eine akustische Messung wird für diesen Zylinder nicht durchgeführt, da sich die Form des Mikrofons nur schwierig mit dem Zylinder koppeln ließ. Anpassungen hätten zu Verformungen des Zylinders, und damit zur Verfälschung der Messergebnisse geführt.

#### **Auswertung vibrometrische Messung:**

*Abbildung 21* zeigt die vibrometrische Analyse des Zylinders.

![](_page_35_Figure_4.jpeg)

<span id="page-35-0"></span>*Abbildung 21: vibrometrische Messung am Zylinder 3; 1. Formant: 909 Hz, 2. Formant 2285 Hz*

Die gemessene Resonanzfrequenz des ersten Formanten hat die größte Amplitude bei 909 Hz. Die Halbwertsbreite beträgt 137 Hz. Damit ergibt sich eine Dämpfung von:

$$
D = \frac{137 \, Hz}{2 \cdot 909 \, Hz} = 0.075
$$

Auch in diesem Fall ist die Dämpfung deutlich unter  $\frac{1}{2}$  $\frac{1}{2}$ . Damit ist dieses Material in Bezug auf die vibrometrischen Eigenschaften ebenfalls bestens geeignet. Durch den Verschluss der Röhre mit Plastilin kommt es auch hier zur Verkleinerung der Länge und damit zur Frequenzverschiebung nach oben.

### <span id="page-36-0"></span>**3.3.4 Zusammenfassung Zylinder 1 - 3**

<span id="page-36-2"></span>*Tabelle 1: zusammenfassende Auflistung und Auswertung der drei verschiedenen Materialien, im Ergebnisteil ist – negativ und + positiv*

![](_page_36_Picture_335.jpeg)

### <span id="page-36-1"></span>**3.3.5 Verwendung von Naturkautschuk zum Abformen**

Da sich die Erstellung einer Gussform als sehr schwierig darstellt, wird ein weiteres Material zum Formenbau hinzugezogen. Naturkautschuk, auch als Latex bekannt, ist ein äußerst reißfestes Material mit einem sehr großem E-Modul (0,01 – 0,1 GPa). Es besteht zu 60% aus Wasser und eignet sich daher besser zum Vergleich mit menschlichem Gewebe (90% Wasseranteil). Durch einen Anstrich ist es möglich, ein bestimmtes Objekt abzuformen. Die Menge an Ammoniak, welche dem Naturkautschuk zugeführt wird, ist entscheidet über die Viskosität des Stoffes. Je mehr Ammoniak enthalten ist, desto dünnflüssiger wird das Material. Leider ist es nicht möglich, mit diesem Material einen Guss durchzuführen, da das Ammoniak im Material nicht entweichen kann und das Material flüssig bleibt. Vielmehr ist es für einen Anstrich zum Abformen geeignet. Demnach konnte auch kein Zylinder abgeformt und gefertigt werden. Allerdings wurde, wie schon bei den vorhergehenden Materialtests, eine Materialtreppe

erstellt, um sich die mechanischen Eigenschaften zu veranschaulichen. Die Analyse ergab, dass sich das Material wie oben beschrieben, als äußerst reißfest darstellt. Bei geringer Materialdicke von 2 mm verhält sich das Material weich genug, um kleine Formveränderungen am Modell durchzuführen. Um die Abformung zu testen, wurde ein Prototyp des Modells in positiver Darstellung 3D-gedruckt und an eine Halterung fixiert. Das Polygonnetz des Modells wird mit Netfabb so bearbeitet, dass der Mundraum geschlossen und das Modell von überschüssigen Netzanteilen getrennt werden kann. In *Abbildung 22* ist das Ergebnis der Bearbeitung dargestellt.

![](_page_37_Picture_1.jpeg)

<span id="page-37-0"></span>*Abbildung 22: Rohdaten des Polygonnetzes aus MRT-Daten (links), bearbeitetes Modell (rechts)* Vor dem Druck wurde das Modell auf 45% skaliert, um Material zu sparen. *Abbildung 23* zeigt die negative Form des Modells in seiner Aufhängung.

<span id="page-37-1"></span>![](_page_37_Picture_3.jpeg)

*Abbildung 23: links: 3D gedrucktes Modell als Negativ, fixiert in einer Aufhängung; rechts: bearbeitetes Modell als Polygonnetz*

Anschließend wird die Oberfläche des Models mit Hilfe eines Silikonpinsels mit Latex angestrichen. Nach jedem Anstrich ist eine Trockenzeit von ca. 4 h bei 20°C einzuhalten. Die Prozedur wird zehn Mal wiederholt, bis sich eine mittlere Wandstärke von ca. 2 mm einstellt. *Abbildung 24* zeigt die Form nach dem letzten Anstrich. Die hellen Stellen zeigen dabei, dass noch nicht getrocknete Latex.

![](_page_38_Picture_1.jpeg)

*Abbildung 24: mit Latex überzogenes Negativmodell*

<span id="page-38-0"></span>Nach der Phase der Trocknung wird das Modell zunächst von der Aufhängung gelöst und anschließend am Mund beginnend nach hinten abgezogen. Aufgrund der guten Elastizität kann das Material auch über enge Passagen, wie kurz vor dem Kehlkopf, abgezogen werden. In *Abbildung 25* ist der erste Prototyp des Modells zu sehen:

<span id="page-38-1"></span>![](_page_38_Picture_4.jpeg)

*Abbildung 25: erster Prototyp eines positiven Modells des Vokaltraktes aus Latex*

## <span id="page-39-0"></span>**3.4 Fertigung des anatomischen Modells**

Da die Entwicklung des Prototyps, wie im Abschnitt 3.1. beschrieben, erfolgreich verlief, wurde weiterhin das Ziel verfolgt, das Modell im Maßstab 1:1, aus Naturkautschuk zu fertigen. Dazu wird das Modell auf zwei Holzleisten fixiert und mit insgesamt 12 Anstrichen versehen. In *Abbildung 26* ist das Modell nach 4, 8 und 12 Anstrichen zu sehen. Das Loch an der Seite des Unterkiefers wurde mit einer hauchdünnen Platte verklebt, um die Form gleichmäßig abziehen zu können.

![](_page_39_Picture_2.jpeg)

*Abbildung 26: Fertigung des Originalmodell; links nach 4, mitte nach 8 und rechts nach 12 Anstrichen*

<span id="page-39-1"></span>Nach der Trockenphase wird der Latex vom Mund beginnend, über den Rachen abgezogen. An der Engstelle kurz vor dem Kehlkopf wird das negative Modell gebrochen und der Kehlkopf von der Luftröhre beginnend abgezogen. In *Abbildung 27* ist das Latexmodell dargestellt.

<span id="page-39-2"></span>![](_page_39_Picture_5.jpeg)

*Abbildung 27: links Vokaltraktmodell aus Latex, rechts gebrochenes Negativmodell aus PLA*

Die Flexibilität des Modells ist so gut, dass kleinste Formänderungen möglich sind. Bei der akustischen Vermessung können gute Ergebnisse erzielt werden, wie im Teil Auswertung ausführlich erläutert wird. Aufgrund der nichteinheitlichen Wandstärke kommt es allerdings bei der vibrometrischen Analyse zu keinem kontinuierlichen Schwingungsmuster. Anstelle der Zähne befinden sich in diesem Modell sehr große Hohlräume, die zu Fehlern bzw. zusätzlichen Reflektionen im Modell führen. Um diese Fehler zu verringern, wird im weiteren Verlauf dieser Arbeit ein neues Modell entwickelt, bei dem die Hohlräume durch Zähne ersetzt werden und eine gleichbleibende Wandstärke generiert wird.

### <span id="page-40-0"></span>**3.4.1 Numerisches Einfügen der Zähne ins Vokaltraktmodell**

Zu dem Datensatz des Vokaltraktes existiert ein zugehöriges Negativ der Zahnreihe. Nach Abgießen des Modells mit einem Silikon kann ein 3D-Scan durchgeführt werden, um ein digitales Abbild zu schaffen und mit dem Datensatz des Vokaltraktes vereint zu werden. *Abbildung 28* zeigt den Messaufbau zum Scannen der Zähne.

![](_page_40_Picture_3.jpeg)

*Abbildung* 28: *Messaufbau zur Digitalisierung der Zahnmodelle; die Zähne sind dabei auf einem rundem Drehtisch aufgestellt und der Scan wird in 10° Schritten durgeführt*

<span id="page-40-1"></span>Nach jedem Scan des Positivs erhält man eine Aufnahme der Zahnreihe aus einem bestimmten Winkel. Die Insgesamt 36 Polygonnetze werden an bestimmten übereinstimmenden Punkten jeweils einzeln aufeinander ausgerichtet und zu einem Modell zusammengeführt. In *Abbildung 29* ist die Überlagerung zweier einzelner Scans dargestellt.

![](_page_41_Picture_1.jpeg)

*Abbildung 29: Überlagerung zweier aufeinander erfolgter Scans; die Software sucht dabei nach Gleichanteilen beider Scans und berechnet somit die Lage*

<span id="page-41-1"></span>Nach dem Zusammenführen aller Teilscans wird das Modell in ein STL-File konvertiert. Im Programm besteht die Möglichkeit, die neuentstandene Form zu bearbeiten. Deshalb werden überschüssig gescannte Punkte, die nicht das Zahnmodell betreffen, geschnitten und die Form so angepasst, dass sie sich im Anschluss gut in das Vokaltraktmodell einfügen lässt. Ein Teil des Gaumens wird dabei unbedingt benötigt, um als Ausrichtungsebene im Vokaltraktmodell zu dienen.

### <span id="page-41-0"></span>**3.4.2 Einfügen einer Wandstärke in den Rohdatensatz des Vokaltraktmodells**

Im folgenden Verfahren wird erneut das Polygonnetz des Rohdatensatzes bearbeitet. Dabei werden alle überschüssigen Teile des Netzes mit der Software Nettfabb entfernt und die großen Hohlräume, vor allem im Unterkiefer, zusätzlich abgetrennt und erneut verschlossen. Die Grenze sollte so gewählt werden, dass ausschließlich die nicht sichtbaren Zahnwurzeln, die den unteren Teil der Hohlräume abbilden, entfernt werden. Der Mund bleibt geöffnet*.* Im Anschluss werden alle Polygone ausgewählt und durch den Befehl "extrude Triangles" in der gewünschten Höhe von 2 mm extrudiert. *Abbildung 30 rechts* zeigt wie sich die Dicke des Modells nach der Extrusion verändert. Nach dieser Applikation ist es nun notwendig, durch ein geeignetes Konstruktionsprogramm die Zähne ins Modell einzufügen.

![](_page_42_Figure_0.jpeg)

<span id="page-42-1"></span>*Abbildung 30: links: Zustand des bearbeiteten Polygonnetzes, rechts: dem bearbeiteten Modell wurde eine Wandstärke von 2 mm eingefügt*

### <span id="page-42-0"></span>**3.4.3 Numerisches Einfügen der Zähne in das Vokaltraktmodell mit Rhino**

Rhino ist ein vielseitiges Konstruktionsprogramm, das in drei Ebenen arbeitet. In *Abbildung 31* wird der Aufbau des Programms dargestellt. Die wichtigen Rechenoperationen, welche für das Verschmelzen von Zähnen und Vokaltraktmodell wichtig sind, nennt man Boole'sche Operationen. Vor allem die Boole'sche Differenzierung ist für den weiteren Verlauf der Arbeit wichtig. Dabei werden zwei Netzverbände so übereinandergelegt, dass man den einen Teil von dem anderen abzieht und dadurch ein neues Polygonnetz erhält. Im nächsten Schritt werden die Zähne in das Modell verschoben und der Ansatz des Gaumens mit dem Gaumen des Vokaltraktmodells überlagert. Schwierig ist es, exakt jeden Punkt bzw. jede Linie genau zu überlagern. Demnach führt schon ein kleiner Spalt zwischen zwei Gaumenlinien zu einer unmöglichen Boole'schen Differenzierung (Division durch Null). Zudem muss darauf geachtet werden, dass die obere und untere Zahnreihe so übereinanderstehen, dass sie beim gedachten Schließen des Mundes, wie auch bei den physischen Modellen der Zähne, möglichst genau aufeinanderpassen.

![](_page_43_Figure_0.jpeg)

<span id="page-43-0"></span>*Abbildung 31: Aufbau des Konstruktionsprogrammes Rhino; die Bearbeitung wird in drei Ebenen durchgeführt; der Bildausschnitt oben rechts zeigt zum Vergleich die 3-dimensionale Darstellung*

![](_page_43_Picture_2.jpeg)

In *Abbildung 32* ist das Ergebnis der Verarbeitung mit dem Programm Nettfabb dargestellt.

<span id="page-43-1"></span>*Abbildung 32: Polygonnetz des Modells nach einfügen der Zähne*

Mit Netfabb wird das Modell ein letztes Mal untersucht und kleine Fehler, wie Löcher im Modell behoben und somit für den 3D-Druck vorbereitet.

### <span id="page-44-0"></span>**3.4.4 3D-Druck mit flexiblen TPU**

Thermoplastisches Urethan ist ein flexibles Filament, das für gängige 3D-Drucker angeboten wird. Es hat eine höhere Schmelztemperatur und benötigt einige druckerspezifische Einstellungen, um ein sauberes Druckergebnis zu erhalten. In *Abbildung 33* ist das Ergebnis des ersten Versuchs zu sehen. Beim 3D-Drucker handelt es sich um einen 2-Strahl-Drucker. Das heißt, eine Düse fördert das Material, aus dem das Objekt bestehen soll und die andere fördert das Material, das als Stützstruktur für das erste Material fungiert. Hier ist zu sehen, dass das Extrudieren des Modellmaterials ab einer bestimmten Schicht, stoppte. Der Extruder, der das Material fördert, besteht aus zwei Zahnrädern, die von einem Stepper-Motor angetrieben werden. Der Anpressdruck auf das Material ist dabei variabel. Da TPU weicher ist, als PLA, kommt es bei gleichbleibendem Anpressdruck zum Materialabrieb, weil der Extruder nicht nur in eine Richtung fördert, sondern auch beim Materialwechsel in die entgegengesetzte, um überflüssiges Auslaufen aus der Düse zu verhindern. Ist der Materialabrieb so stark, dass die Oberfläche nahezu geglättet wird, können die Zahnräder das Material nicht mehr fördern.

![](_page_44_Picture_3.jpeg)

*Abbildung 33: Druckergebnis nach 3D-Druck mit TPU; die Stützstruktur aus PVA konnte erstellt werden, das TPU konnte durch einen Fehler nicht weiter extrudiert werden*

<span id="page-44-1"></span>Um ein besseres Ergebnis zu erhalten, wird der Anpressdruck gesenkt, die Druck-Geschwindigkeit verlangsamt (von 60 mm/s auf 40 mm/s) und der Weg, den das Material beim Materialwechsel zurückgezogen wird, verkürzt. Das Ergebnis des zweiten Versuchs ist in *Abbildung* *34* dargestellt. Nicht jede Ebene haftet perfekt aufeinander, wodurch es zu kleinen Rissen im Modell kommt. Auch die Verkürzung des Weges beim Zurückziehen führt zu sogenannten "Strings". "Strings" sind dünne Filamentfäden, die beim Material oder Spurwechsel auf das Modell übertragen werden. Durch Silikon werden die Risse zum Teil geschlossen, aber es ist nicht möglich, jeden Riss im Modell vollkommen abzudichten. Für eine akustische bzw. vibrometrische Analyse ist dieses Modell ungeeignet.

![](_page_45_Picture_1.jpeg)

*Abbildung 34: aus TPU gefertigtes 3D Modell des Vokaltraktes; viele Ebenen haften nur sehr schlecht aneinander, das Modell weist Risse auf*

### <span id="page-45-1"></span><span id="page-45-0"></span>**3.4.5 3D-Druck mit PLA**

Im weiteren Verlauf dieser Arbeit wird auf die Flexibilität des Modells verzichtet und ein 3D-Druck aus PLA durchgeführt. PLA ist ein Standardmaterial für den 3D-Drucker. Die Einstellungen, um ein gutes Ergebnis zu erzielen, sind bekannt. In *Abbildung 35* ist das Ergebnis des Drucks dargestellt. Im Vergleich zum Modell aus TPU ist die Qualität deutlich besser. Risse bzw. Löcher im Material sind nicht vorhanden. Alle Kanten sind sauber abgegrenzt und die Auflösung ist hervorragend bei einem Fehler von 0,01 mm. Die beiden Modelle aus PLA und Latex sind gefertigt und stehen für akustische und vibrometrische Untersuchungen bereit.

![](_page_46_Picture_0.jpeg)

*Abbildung 35: Aus PLA gefertigtes 3D Modell des Vokaltraktes mit Beschriftung der anatomischen Teilbereiche*

# <span id="page-46-1"></span><span id="page-46-0"></span>**3.5 Messaufbau zur vibrometrischen und akustischen Analyse der Resonanzfrequenzen**

In *Abbildung 36* ist der prinzipielle Versuchs Aufbau dargestellt. Da das Vibrometer kein reflektiertes Signal erhält, wenn der Einfallswinkel des Lasers zum Messobjekt zu groß wird, befindet sich das Vibrometer, parallel zur Messfläche des Modells.

![](_page_46_Picture_4.jpeg)

*Abbildung 36: Versuchsaufbau zur vibrometrischen und akustischen Analyse des Vokaltraktmodells*

Der Abstand zwischen Modell und Lautsprecher beträgt bei der vibrometrischen Analyse konstant 13 cm. Bei allen folgenden akustischen Analysen beträgt der Abstand zwischen Mikrofon und Lautsprecher durchgehend 3 cm. Die Anordnung des Breitbandlautsprechers variiert. Sie wird in Abhängigkeit der zu messenden Fläche ausgewählt. Mit dem Frequenzgenerator wird das Modell mit zwei Signalformen angeregt. Als erste Signalform wird Weißes Rauschen mit einem Frequenzspektrum von 10 Hz bis 20 kHz verwendet. Als zweite Signalform wird ein Sägezahn-Sweep mit einer Grundfrequenz  $f_0 = 100$  Hz bis 600 Hz verwendet. Mit der Signalform des weißen Rauschens wird der Frequenzbereich bis 20 kHz simuliert. Mit dem Sägezahnsignal, welches einen Frequenzbereich bis 4000 Hz aufweist, wird das Stimmlippensignal simuliert und nur durch die Geometrie des Modells, Resonanzen erzeugt. Mittels Fouriertransformation können nach der Messung die einzelnen Frequenzanteile dargestellt und analysiert werden. Ein Sweep bestimmt dabei die Zeit und den Frequenzbereich, in dem das Signal übertragen werden soll. Wichtig ist, dass bei jeder Messung, sowohl akustisch als auch optisch, die Glottis verschlossen ist. Sonst entstehen verfälschte Resonanzfrequenzen. Im Grundlagenteil (2.1.1) wird diese Eigenschaft am Beispiel eines einseitig geschlossenen Rohres erläutert. Bei der akustischen Messung wird das Mikrofon am Ort der Glottis platziert und abgedichtet bzw. verschlossen.

### <span id="page-48-0"></span>**4. Auswertung**

### <span id="page-48-1"></span>**4.1 Akustische Messung**

#### <span id="page-48-2"></span>**4.1.1 Aufnahme der Übertragungsfunktion des Lautsprechers**

Die Übertragungsfunktionen werden mit jeweils zwei anregenden Signalformen aufgenommen. Das Mikrofon befindet sich jeweils 3 cm in einer Entfernung von 3 cm vom Lautsprecher. Die Beschreibung der Signalformen ist im Punkt 3.1 aufgeführt. In den folgenden Messungen soll die Lage der Formanten akustisch ermittelt und die Dämpfung im Vergleich beider Modelle ausgewertet werden. In den *Abbildung 37* und *38* sind die Übertragungsfunktionen des Lautsprechers, welcher zur Anregung bei den Vokaltraktmodellen verwendet wird, dargestellt.

![](_page_48_Figure_4.jpeg)

<span id="page-48-3"></span>*Abbildung 37: Übertragungsfunktion des Lautsprechers, der für die akustische Messung am Modell verwendet wurde, verwendet wurde die Signalart: Weißes Rauschen; Einzelmessung*

Die Lautstärke ist frequenzabhängig. Der Graph zeigt nach der Anregung mit dem Signal "Weißes Rauschen" eine bessere Lautstärkestabilität als der Lautsprecher von Visaton im Frequenzbereich von 180 Hz – 6 kHz. Die Werte in diesem Messbereich schwanken dabei von - 30 dB bis - 20 dB.

Für die Darstellung der Übertragungsfunktion für das Sägezahnsignal wird zur Analyse ein Spektrogramm verwendet. Die Übertragungsfunktion nach Anregung mit dem Sägezahnsignal zeigt ein Linienspektrum bis zu einer Frequenz von 4 kHz. Die Übertragungsfunktion zeigt für alle gemessenen Frequenzen eine sehr schwache Dämpfung (hohe Farbintensität der Linien über die Zeit). Bei 4 kHz endet der Übertragungsbereich des Signals. Bei den hier aufgeführten Messungen handelt sich allerdings um Einzelmessungen. Demzufolge können die hier aufgeführten Messungen nicht statistisch abgesichert werden.

![](_page_49_Figure_1.jpeg)

*Abbildung 38: Übertragungsfunktion des Breitbandlautsprechers, welcher für die akustische Analyse am Vokaltraktmodell eingesetzt wurde; Anregungssignal: Sägezahn mit f<sup>0</sup> = 100 Hz – 600 Hz*

# <span id="page-49-0"></span>**4.1.2 Vergleich der Resonanzfrequenzen und der Dämpfung zwischen Latexmodell und dem aus PLA**

Um die akustischen Eigenschaften beider Modelle zu analysieren werden die Modelle jeweils mit dem Stimmlippensimulierenden Sägezahnsignal angeregt und aus der Aufnahme, jeweils ein Spektrogramm erstellt. In *Abbildung 39* und *40* sind die Spektrogramme für beide Modelle aufgeführt und die Resonanzformanten beider Modelle mit einem roten Rahmen gekennzeichnet.

![](_page_50_Figure_0.jpeg)

*Abbildung 39: Akustische Analyse am Modell aus Latex mit dem Anregungssignal Sägezahn mit f<sup>0</sup> = 100 Hz – 600 Hz; Formant 1 konnte aufgrund der starken Dämpfung nicht lokalisiert werden, F2 = 1082 Hz, F3 = 1879 Hz*

![](_page_50_Figure_2.jpeg)

*Abbildung 40: Akustische Analyse am Modell aus PLA mit dem Anregungssignal Sägezahn mit f<sup>0</sup> = 100 Hz – 600 Hz; F1: 489 Hz, F2: 931 Hz , F3: 1566 Hz , F4: 2320 Hz* 

Vergleicht man beide Spektrogramme miteinander stellt man fest, dass im Modell aus Latex nur der 2. Und 3. Formant eindeutig identifiziert werden konnte. Im Modell aus PLA hingegen konnten die ersten vier Formanten eindeutig lokalisiert werden. Der Kontrast im Modell PLA zeigt deutlich, dass die Dämpfung der Resonanzfrequenzen geringer und damit die Intensität über die Zeit, höher ist. Latex ist viel weicher und elastischer als das steife PLA. Aufgrund der Gitterstruktur im Material kommt es somit beim weichen Material zur größeren Energieabsorption, da die Atome im Gitter mehr Raum besitzen, um auszulenken. Beim steiferen Material ist dies nicht der Fall, denn die Atome sind stabiler im Gitter gebunden und besitzen nur wenig Raum, um auszulenken. Vergleicht man die Lage des 1. Und 2. Formanten miteinander, ist festzustellen, dass die Frequenzen im Modell PLA um ca. 100 Hz bzw. 200 Hz niedriger sind, als die im Modell PLA. In einer wissenschaftlichen Analyse in der 3D gedruckte Vokaltraktmodelle mit und ohne Zähne akustisch verglichen wurden, konnte man feststellen, dass die 2. und 3. Formantenfrequenz oftmals niedriger war, als bei den Modellen ohne Zähne. [17] Aufgrund der starken Dämpfung werden weitere Messungen ausschließlich mit dem Vokaltraktmodell aus PLA durchgeführt.

#### <span id="page-51-0"></span>**4.2 Vibrometrischen Messungen und Vergleich**

## <span id="page-51-1"></span>**4.2.1 Vibrometrische und akustische Analyse am Modell aus PLA mit dem Anregungssignal Weißes Rauschen**

In der folgenden Messung werden die Resonanzfrequenzen nach akustischer und vibrometrischer Messung miteinander verglichen und ausgewertet. Die akustische und vibrometrische Untersuchung wurden getrennt voneinander, aus technischen Hintergründen, durchgeführt. In der Auswertung werden die Messwerte der Geschwindigkeit, welche das Vibrometer erfasst, normiert. Bei der akustischen Messung werden die Messwerte als Schalldruckpegel in dB angegeben. Das hat den Vorteil, dass auch unter 0 dB liegende Messwerte erfasst und ausgewertet werden können. Das Ergebnis ist vergleichbar und in *Abbildung 41* dargestellt. Die Werte für den 1. Formanten liegen akustisch bei 489 Hz und vibrometrisch bei 466 Hz. Beim 2. Formanten liegt die Resonanzfrequenz der vibrometrischer Untersuchung um ca. 60 Hz höher bei 995 Hz, als die, der akustischen Analyse bei 931Hz. Die Frequenzen des 3. Und 4. Formanten sind bei der vibrometrischer Messung beide im niedrigeren Frequenzbereich zu lokalisieren (F3: 1446 Hz, F4: 2252 Hz) als die, der akustischen Messung (F3: 1566 Hz, F4: 2320 Hz). Aufgrund der Qualität der unterschiedlichen Lautsprecher aber auch durch die Tatsache, dass die Glottis von 2 Personen auf unterschiedliche Art verschlossen (keine Kamera im Modell, deshalb kein gleichbleibender Verschluss und damit kein konstante Geometrie des Modells möglich) wurde, kann es zu dieser Art der Frequenzverschiebung kommen.

![](_page_52_Figure_1.jpeg)

*Abbildung 41: Vergleich der Lage der Resonanzfrequenzen mittels FFT nach vibrometrischer und akustischer Analyse am Modell aus PLA Signalform: Weißes Rauschen; vibrometrische Analyse: F1: 466 Hz , F2: 995 Hz , F3: 1446 Hz , F4: 2252 Hz (sechs Messwiederholungen); akustische Analyse: F1: 489 Hz , F2: 931 Hz , F3: 1566 Hz , F4: 2320 Hz (Einzelmessung)*

## <span id="page-52-0"></span>**4.2.2 Vibrometrische und akustische Analyse am Modell aus PLA mit dem Anregungssignal Sägezahn**

Zur Verifizierung der in 4.2.1 ausgewerteten Messung wird die Vergleichsmessung mit dem stimmlippensimulierenden Sägezahnsignal durchgeführt. In *Abbildung 42* sind die Messwerte dargestellt. Im Ergebnis können die ermittelten Resonanzfrequenzen, vibrometrisch und akustisch gut miteinander verglichen werden. Die Frequenzen für den 1. und 2. Formanten sind akustisch bei 479 Hz und 931 Hz zu messen. Bei der vibrometrischen Analyse konnten die Resonanzfrequenzen des 1. Und 2. Formanten bei 514 Hz und 991 Hz lokalisiert werden. Die Werte der akustischen Messung liegen damit ca. 30 Hz bzw. 60 Hz niedriger als die der vibrometrischen. Der 3. Und 4. Formant zeigt bei der akustischen Analyse die Resonanzfrequenzen bei 1555 Hz und 2309 Hz. Bei der vibrometrischen Analyse konnten für den 3. und 4.

Formanten die Resonanzfrequenzen bei 1466 Hz und 2242 Hz ermittelt werden. Die Messwerte für die beiden letzten Formanten liegen damit akustisch, höher.

![](_page_53_Figure_1.jpeg)

*Abbildung 42: Vergleich der Lage der Resonanzfrequenzen mittels FFT nach vibrometrischer und akustischer Analyse am Modell aus PLA Signalform: Sägezahn f<sup>0</sup> = 100 Hz – 600 Hz ; vibrometrische Analyse: F1: 514 Hz , F2: 991 Hz , F3: 1466 Hz , F4: 2242 Hz; sechs Messwiederholungen; akustische Analyse: F1: 479 Hz , F2: 931 Hz , F3: 1555 Hz , F4: 2309 Hz; Einzelmessung* 

#### <span id="page-53-0"></span>**4.3 Zusammenfassung und Gegenüberstellung der Messwerte**

In *Tabelle 2* sind alle akustisch und vibrometrisch erfassten Werte für das Vokaltraktmodell aus PLA und Latex aufgeführt. Die Auflösung bei der akustischen Messung beträgt 10 Hz und bei der vibrometrischen Messung 1 Hz. Im Latex Modell liegen die Resonanzfrequenzen des 2. und 3. Formanten, akustisch höher. Die Ursache dafür, konnte bereits in 4.1.2 erklärt werden. Beim Modell aus PLA ist festzustellen, dass sich die Resonanz des 1. Formanten für alle Messungen im Bereich von 466 Hz bis 514 Hz befindet. Die Messwerte der vibrometrischen Analyse sind statistisch abgesichert und korrelieren gut mit den Ergebnissen der akustischen Analyse. Alle Messwerte, für den 2., 3. und 4. Formanten konnten mit zwei unterschiedlichen Messsignalen, verifiziert und bei der vibrometrischen Messung, statistisch abgesichert werden. Im Vergleich beider Messsignale miteinander, stellt man fest, dass die Messwerte des 2., 3.

<span id="page-54-2"></span>und 4. Formanten zum Teil gleich oder maximal, um eine Abweichung von 20 Hz schwanken. Die Abweichung zwischen vibrometrischer und akustischer Messung am Modell PLA konnte bereits in 4.2.1 durch einen zufälligen Messfehler erklärt werden. Die statistischen Mittelwerte sind die Mittelwerte einer Studie von 1972. Sie beinhaltet Männer und Frauen. Das entwickelte 3D Modell ist das, eines Mannes, wobei die Resonanzfrequenzen bei Frauen um den Faktor 1,2 in den höheren Frequenzbereich verschoben sind. [15].

*Tabelle 2: Vergleich der vibrometrischen und akustischen Analyse der Formantenfrequenzen zwischen beiden Vokaltraktmodellen; bei den statistischen Mittelwerten der Lage des 1. und 2. Formanten des Vokals "a" wurden Männer und Frauen aus Deutschland in einer Studie beurteilt [16]*

![](_page_54_Picture_227.jpeg)

# <span id="page-54-0"></span>**4.4 Orte der stärksten Vibrationen des 2. Formanten am Modell aus PLA (Anregungsignal: "Weißes Rauschen")**

### <span id="page-54-1"></span>**4.4.1 Erwartung an die Messung**

Nach der akustischen und vibrometrischen Bestimmung der Resonanzfrequenzen des Vokaltraktmodells aus PLA, werden diese Daten genutzt, um das Modell gezielt mit den Resonanzfrequenzen anzuregen. Dabei wurde wiederholt die Glottis verschlossen und das Modell über die Mundöffnung mit der Frequenz des 2. Formanten (995 Hz) angeregt und parallel dazu ein Flächenschwingungsprofil am Modell erstellt. Untersucht werden dabei typische Bereiche an denen Vibrationen entstehen, wie der Rachen, Kehlkopf und der Gaumen. Wie im Grundlagenteil erwähnt befindet sich am Ort der Glottis immer ein Schallschnelleknoten und ein Schalldruckmaximum. Im Bereich der Mundöffnung ist die Schallschnelle maximal und der Schalldruck null. Die Wellenlänge des 2. Formanten beträgt

 $\lambda = 34$  cm. Das bedeutet, dass drei Viertel der Wellenlänge im Vokaltraktmodell eine stehende Welle bilden. Die Einkopplung der Vibrationen ins Material passiert immer da, wo der Schalldruck am höchsten ist. Da sich die Schallwellen longitudinal im Modell ausbreiten kommt es nicht, wie zu erwarten, an den Orten mit der höchsten Schallschnelle zur Einkopplung. Durch diese Ausbreitungsform kommt es demnach nur untergeordnet zu Stößen zwischen den Teilchen und der inneren Wand des Modells. Erwartet wird deshalb immer da ein Maximum der vibrometrischen Geschwindigkeit, wo auch der Schalldruck sein Maximum hat.

### <span id="page-55-0"></span>**4.4.2 Rückwand des Rachens und Kehlkopf**

Untersucht wird das Schwingungsverhalten (die Geschwindigkeit, mit der das Material schwingt) der Rückwand des Vokaltraktmodells aus PLA im Bereich des Rachens und des Kehlkopfes. In *Abbildung 43* ist das Flächenschwingungsprofil des 2. Formanten bei 995 Hz zu dargestellt.

![](_page_55_Figure_3.jpeg)

*Abbildung 43: Vibrationsanalyse an der Rückwand des Vokaltraktmodells aus PLA, Größte Amplituden der Geschwindigkeit sind an der Engstelle über den Rachen verteilt zu messen; Ausdehnung ca. 6 cm* 

Der Schalldruck ist am Ort der Glottis am größten und geht nach einer viertel Wellenlänge (8,5 cm) in einen Schalldruckknoten über an dem die Schallschnelle am größten ist. Betrachtet man in der Abbildung die Ausdehnung des Maximums (rot dargestellt), so verteilt es sich auf einer Länge von 6 cm. Dies entspricht nicht exakt einem Viertel der Wellenlänge. Durch

unterschiedliche Materialdicken, die durch die komplizierte Geometrie des Modells entstehen, kann eine stärkere Dämpfung dafür verantwortlich sein, dass sich im Material ausbreitende Wellen an den Orten größerer Materialvolumen, reflektieren.

### <span id="page-56-0"></span>**4.4.3 Vorderwand des Rachens und des Kehlkopfes**

Untersucht wird das schwingungsverhalten des Vokaltraktmodells der Vorderwand im Bereich Kehlkopf und Rachen. Das Maximum der vibrometrischen Geschwindigkeit zeigt sich in *Abbildung 44* und beginnt wie bei 4.3.1 direkt nach der Glottis und verteilt sich über den Kehlkopf bis über die Hälfte des Rachenbereiches über eine Länge von 6 cm.

![](_page_56_Figure_3.jpeg)

*Abbildung 44*: *Vibrationsanalyse an der Vorderwand des Vokaltraktmodells aus PLA, Größte Amplituden der Geschwindigkeit sind an der Engstelle über den Rachen verteilt zu messen; Ausdehnung ca. 6 cm* 

### <span id="page-57-0"></span>**4.4.4 Fläche im Bereich Oberkiefer/Gaumen**

Untersucht wird die Geschwindigkeitsverteilung der Fläche im Bereich des Gaumens bzw. Oberkiefers. In *Abbildung 45* ist die Geschwindigkeitsverteilung des 2. Formanten dargestellt.

![](_page_57_Figure_2.jpeg)

*Abbildung 45: Vibrationsanalyse im Bereich des Vokaltraktmodells aus PLA im Bereich des Gaumens, Größte Amplituden der Geschwindigkeit verteilen sich über die untere Hälfte des gaumen in Richtung Rachen; Ausdehnung ca. 4 cm* 

Das Geschwindigkeitsmaximum verteilt sich in der unteren Hälfte des Gaumens. Im Anschluss sinkt die Geschwindigkeit gegen Null, da sich am Ort der Mundöffnung ein unendlicher Querschnittsprung befindet wird die Druckwelle nahezu vollständig mit einem Phasensprung von 180° reflektiert und es entsteht somit ein Schalldruckknoten. Demzufolge sinkt auch die Geschwindigkeit in diesem Bereich. Im vorderen Bereich (zur Mundöffnung hin) steigt das Materialvolumen und damit auch die Dämpfung. Demzufolge kann für das letzte Teilstück der Fläche, welche sich direkt über den Zähnen befindet, keine Beurteilung getroffen werden.

#### <span id="page-58-0"></span>**4.4.5 Fazit der Analyse**

Im Ergebnis konnten die Orte der stärksten Vibrationen für die Resonanzfrequenz des 1. Formanten an einem Vokaltraktmodell lokalisiert werden. Zur Vergleichbarkeit sollte zunächst mit einer Analysesoftware die Lage Der Resonanzfrequenzen durch die Geometrie des Modells berechnet und simuliert werden. Durch diese Simulation kann anhand der hier aufgenommenen Messwerte ein direkter Vergleich zwischen der Lage von Schalldruckmaximas und dem Ort der stärksten Vibration ausgewertet werden. Zudem muss der Bezug zur Empfindung des jeweiligen Probanden abgeglichen und analysiert werden. Vergleicht man das Modell mit dem des einseitig geschlossenen Rohres stellt man fest, dass die Bedingungen für Formantenresonanzen weitgehend erfüllt sind. Somit konnten immer da, wo sich sicher Schalldruckmaximas befinden, auch der Ort der stärksten Vibration lokalisiert werden. Auch am Druckknoten konnten die theoretischen Erkenntnisse bestätigt werden. Schwierigkeiten und damit Ungenauigkeiten entstehen vor allem an Orten, an denen das Materialvolumen aufgrund der komplexen Geometrie des Modells zunimmt. So stimmte die Länge der Bereiche der stärksten Vibration nicht exakt mit der Länge der Schallwelle überein (Abweichung von ca. 2 cm bei einer viertel Wellenlänge von 8,5 cm) .

## <span id="page-59-0"></span>**5. Zusammenfassung und Ausblick**

Es konnte ein flexibles und ein starres 3D Modell des menschlichen Vokaltraktes zur Analyse aus einem MRT Datensatz entwickelt und erstellt werden. Im flexiblen Modell konnte allerdings keine konstante Wandstärke erreicht werden. Demnach lieferten vibrometrische Untersuchungen nur sehr ungenaue Messdaten. Zukünftig sollte versucht werden ein flexibles Modell mit konstanter Wandstärke zu entwickeln, um vor allem Formänderungen durchzuführen und als Simulation für bestimmte Einstellungen des Vokaltraktes zu nutzen und zu analysieren.

In der Arbeit konnte gezeigt werden, dass akustische Signale, auch wenn sie außerhalb des Mundes durch einen Lautsprecher erzeugt werden, Schwingungen auf die Schleimhaut des Voklatrakts übertragen. Die akustische Anregung von Vokaltraktmodellen liefert in Bezug auf die Lage der Resonanzen eine starke Übereinstimmung von akustischen Resonanzfrequenzen mit vibrometrischen Messdaten. Mit den Messungen kann somit eine Kopplung von den für die Vokale wichtigen ersten und zweiten Formanten mit der Position von Resonanzempfindungen erfolgen. Mit diesem Wissen ist es möglich, auch Menschen ohne akustisches Feedback, wie hörgeschädigten oder gehörlosen Personen, ein Empfinden für den "richtigen Sitz" der Stimme zu geben.

Die vorliegenden Messungen fließen in die Gestaltung von Studien mit gehörlosen ein, wie sie derzeit mit Probanden unter Beachtung der ethischen Grundsätze durchgeführt werden. Derzeit wurde ein Vokal eines gesunden Probanden analysiert. Im Bereich der Stimmentwicklung oder Logopädie sind auch Modelle von Personen mit Sprachstörungen interessant. Dabei kann perspektivisch festgestellt werden, ob eine Kopplung von Geometrie, Klang und möglichem Resonanzempfinden der Personen eine kombinierte Therapie ermöglichen.

# <span id="page-60-0"></span>**Literatur**

- [1] [https://www.apotheken-umschau.de](https://www.apotheken-umschau.de/) (abgerufen am 15.08.2019)
- [2] Matthias Emde: https://www.iohome.org/portfolios/e/showBild?k\_User=14&k\_BildDB=2538 (abgerufen am 05.09.2019)
- [3] Own Work, following M. Hirano, *The vocal cord during phonation*, Igaku no Ayumi 80 (1968), no. 10
- [4] *Lexikon der Physik,* Spektrum
- [5] Heinrich Kuttruff: *Akustik: Eine Einführung* S. Hirzel Verlag, Stuttgart 2004, [ISBN 3-7776-](https://de.wikipedia.org/wiki/Spezial:ISBN-Suche/3777612448) [1244-8](https://de.wikipedia.org/wiki/Spezial:ISBN-Suche/3777612448), S. 40
- [6] https://www.uni-due.de/ibpm/BauPhy/Schall/Buch/22.00-22.10.htm, (abgerufen am 07.09.2019)

[7]Thomas Lüthi: [Beitrag zur Ermittlung von Eigenspannungen mit Ultraschall. Anwendung](https://web.archive.org/web/20121101182959/http:/library.eawag-empa.ch/empa_berichte/EMPA_Bericht_219.pdf)  [auf Schweissnähte](https://web.archive.org/web/20121101182959/http:/library.eawag-empa.ch/empa_berichte/EMPA_Bericht_219.pdf)

- [8] "Elemente einer akustischen Phonetik"; Joachim M. H. Neppert, S. 129
- [9] Hoyer P., Graf S. "Adjustment of the Vocal Tract Shape via Biofeedback: A case study"
- [10] https://www.polytec.com/de/vibrometrie/technologie/ (abgerufen am 06.09.2019) [11] ©Polytec GmbH, 2019
- [12] https://www.sculpteo.com/de/glossar/3d-scan-definition-de/(abgerufen am 02.09.2019)
- [13] https://www.3dnatives.com/de/streifenprojektion-260720161/; TU Braunschweig (abgerufen am 04.09.2019)
- [14] Visaton
- [15] https://de.wikipedia.org/wiki/Resonanz (abgerufen am 25.08.19)
- [16] Datenblätter des Onlinehändlers KauPo (https://www.kaupo.de)
- [17] Latex Herstellung
- [18] "Elemente einer akustischen Phonetik"; Joachim M. H. Neppert, S. 143/S. 147
- [19] "Elemente einer akustischen Phonetik"; Joachim M. H. Neppert, S. 133
- [20] Relevance of the Implementation of Teeth in Three-Dimensional Vocal Tract Models, Louisa Traser

### **Eigenständigkeitserklärung**

Ich erkläre, dass ich die vorliegende Arbeit selbstständig und nur unter Verwendung der angegebenen Quellen und Hilfsmittel angefertigt habe. Alle Stellen, die wörtlich oder sinngemäß aus Quellen entnommen wurden, sind als solche gekennzeichnet.

Diese Arbeit lag in gleicher oder ähnlicher Weise noch keiner Prüfungsbehörde vor und wurde bisher noch nicht veröffentlicht.

Ort, Abgabedatum Unterschrift des Verfassers